Міністерство освіти і науки України Сумський державний університет Факультет технічних систем та енергоефективних технологій Кафедра технічної теплофізики

# **КВАЛІФІКАЦІЙНА РОБОТА**

здобувача за першим (бакалаврським) рівнем вищої освіти зі спеціальності 142 «Енергетичне машинобудування» освітньо-професійної програми «Компресори, пневмоагрегати та вакуумна техніка» на тему «Дослідження течії газу у робочому

колесі відцентрового компресора за допомогою сучасних програмних комплексів»

# ПОЯСНЮВАЛЬНА ЗАПИСКА

Завідувач кафедри С. М. Ванєєв

Керівник роботи С. М. Ванєєв

Здобувач в Сала Саветской собора и стала Саветской А. Д. Лазаренко Група ХК-71/1К

Суми 2021

## **ЗМІСТ**

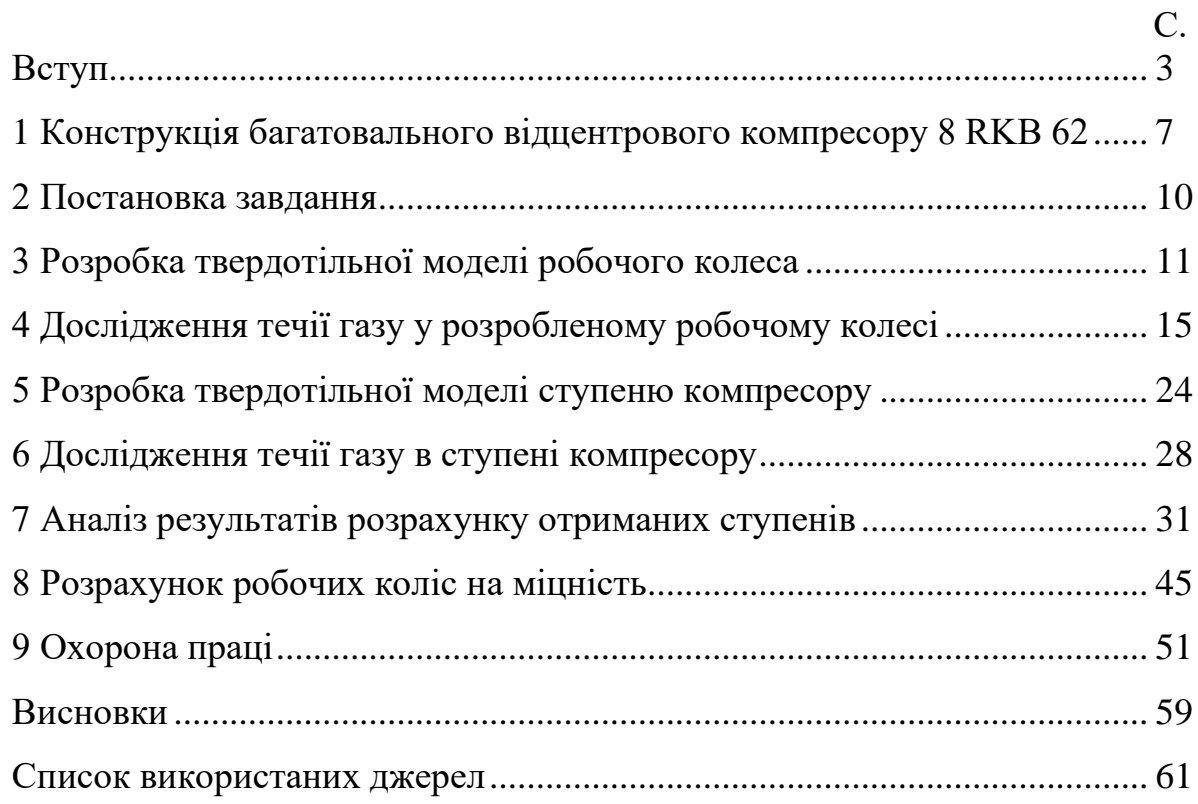

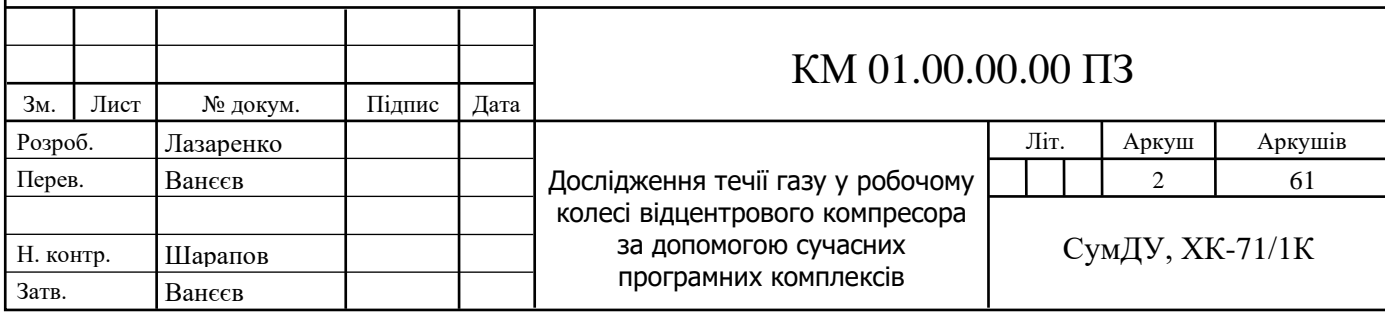

#### **ВСТУП**

Компресор - це промисловий пристрій, що призначено для стискування повітря та інших газів, а також їх подачі під тиском. Компресор - одна зі складових компресорної установки. Повітря або інша газоподібна речовина стискається в компресорі до зазначеного тиску з метою подальшого надходження до споживача. За технічними характеристиками компресори діляться на поршневі і гвинтові, за принципом дії вони можуть бути динамічні та об'ємні. Різноманіття компресорів обумовлено широкою сферою їх застосування, а також різними потребами при використанні даного обладнання.

Відцентровий компресор - це компресор динамічної дії, у якому дія на потік стискуваного газу здійснюється лопатками робочого колеса.

Поширеним типом відцентрового компресору є одновальний відцентровий компресор (рис. В.1).

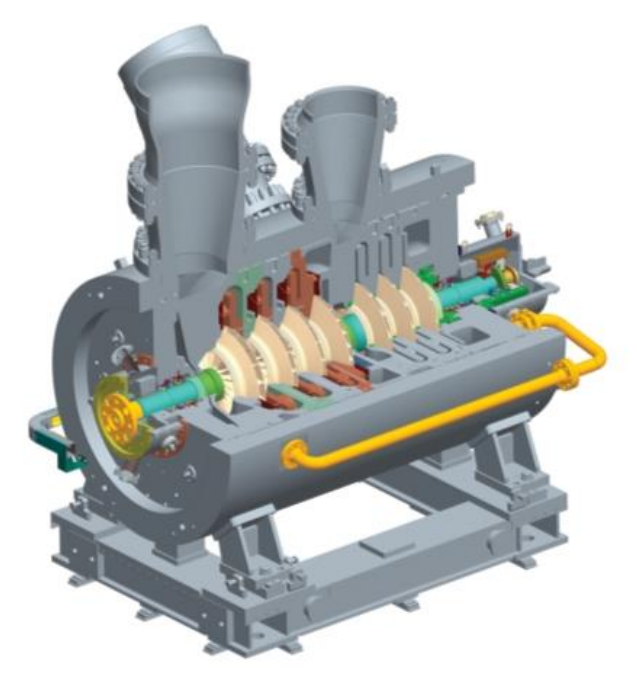

Рисунок В.1 – Зовнішній вигляд типового одновального відцентрового

#### компресору

Альтернативою компресорам виконаним за класичною одновальною конструкцією може бути багатовальний компресор (рис. В.2)

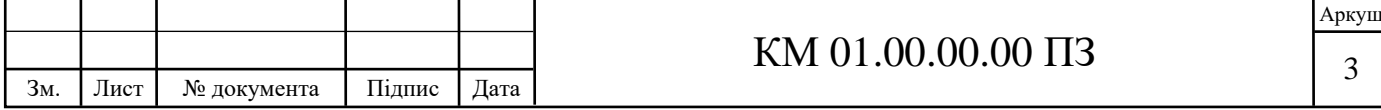

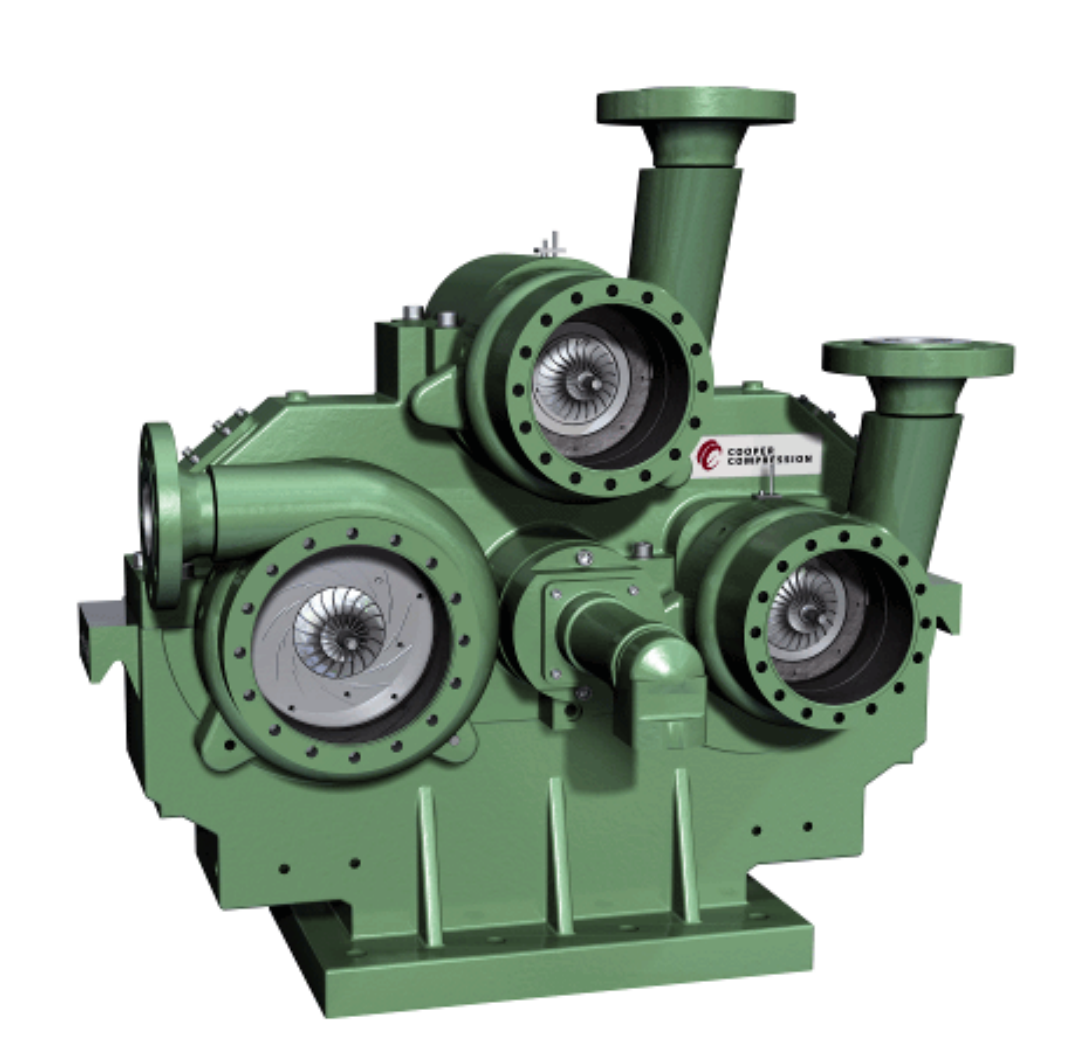

Рисунок В.2 – Зовнішній вигляд типового багатоступеневого відцентрового компресора

Багатовальні мультиплікаторні відцентрові компресори останнім часом отримали значний розвиток. Понад 26 фірм світу виготовляють і постачають такі компресори продуктивністю від 30 до 5000 м<sup>3</sup>/хв з тиском нагнітання до 5 МПа.

Багатовальні компресори застосовуються у наступних промисловостях:

- нафтопереробка та нафтохімічна промисловість. Переробка нафти з отриманням високосортних палив та мастил, отримання різноманітних синтетичних матеріалів за допомогою реакцій газоподібних речовин під великим тиском;

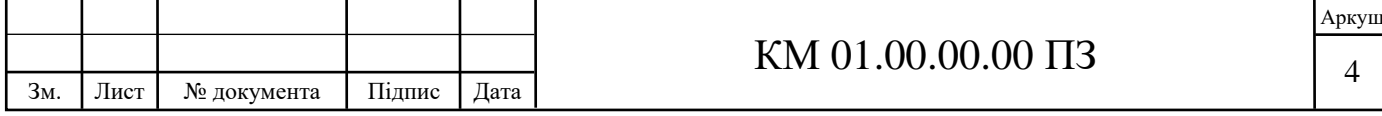

- металообробка, металургія. Сучасні металургічні підприємства до 40% споживаної потужності використовують у якості стиснутого повітря. Системи трубопроводів підводять стиснуте повітря до робочих місць, де воно використовується у пневматичних двигунах, штампах, пресах, ручному інструменті, автоматичних лініях;

- виробництво добрив. Найбільш поширеним типом хімічного виробництва добрив є азотні добрива [2]. Прикладом є карбамід  $CO(NH_2)_2$ , що отримується взаємодією аміаку та вуглекислого газу при температурі 130— 140 °C та тиску 20 МПа [3].

Мультиплікаторні (багатовальні) компресори є багатоступеневими машинами. Їх окремі ступені прикріплені до корпусу мультиплікатора. Кожний ступінь складається з конуса всмоктування, збірної камери з дифузором і робочого колеса. Окремі ступені, відокремлені від простору мультиплікатора за допомогою лабіринтних ущільнень, замикаються буферним газом, який перешкоджає попаданню парів масла в стискуваний газ.

Мультиплікатор складається з тихохідного вала з центральним зубчатим колесом і одного або декількох швидкохідних валів (шестерень), до консольних кінців яких прикріплені робочі колеса з просторово закрученими лопатками. Компресор забезпечений проміжними охолоджувачами між окремими ступенями, перший ступінь (або ж кілька ступенів) може бути забезпечений поворотними напрямними лопатками на всмоктуванні, які поширюють діапазон роботи [1].

Перевагами багатовальних відцентрових компресорів порівняно з одновальними є:

- можливість вибору оптимальної швидкохідності ступенів, що сприяє збільшенню загального ККД компресору;

- можливість встановлення охолоджувачів робочого тіла між кожним ступенем, що приближує процес стиснення до ізотермного, таким чином збільшуючи ізотермний ККД;

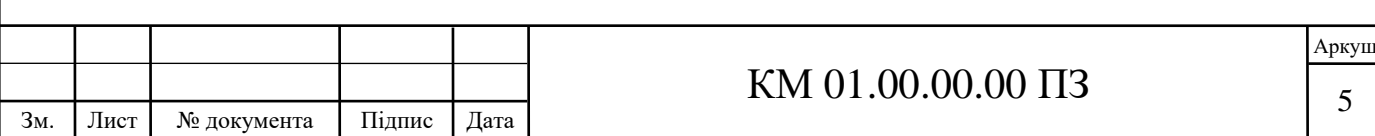

- вирішення проблеми сприйняття осьового зусилля, оскільки робочі колеса встановлені попарно-зворотньо, та врівноважують один одного;

- розподілення потужності двигуну на декілька зубчастих зачеплень, що підвищує надійність агрегату;

- компактність, менша вага, та можливість поставки у вигляді блоку разом з необхідним допоміжним обладнанням [2].

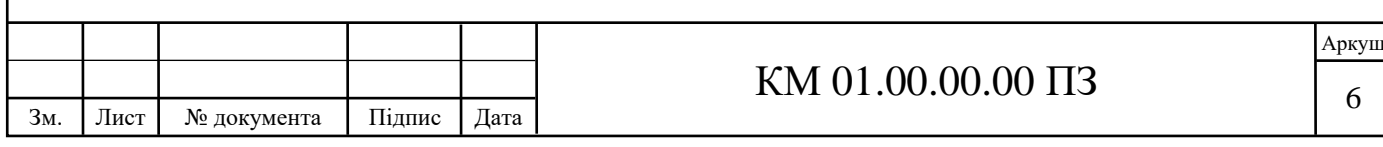

## **1 КОНСТРУКЦІЯ БАГАТОВАЛЬНОГО ВІДЦЕНТРОВОГО КОМПРЕСОРУ 8 RKB 62. ОПИС АГРЕГАТУ**

Восьмиступінчатий багатовальний відцентровий компресор 8 RKB 62 виробництва CKD NOVE ENERGO (рис. 1.1) складається з мультиплікатору з центральним зубчатим колесом, з яким у косозубому зачепленні знаходяться 4 шестерні-ротора. Центральне зубчасте колесо мультиплікатору рухається за допомогою електродвигуну. Електродвигун розміщено на окремій фундаментній рамі зварної конструкції, що встановлюється на бетонному фундаменті.

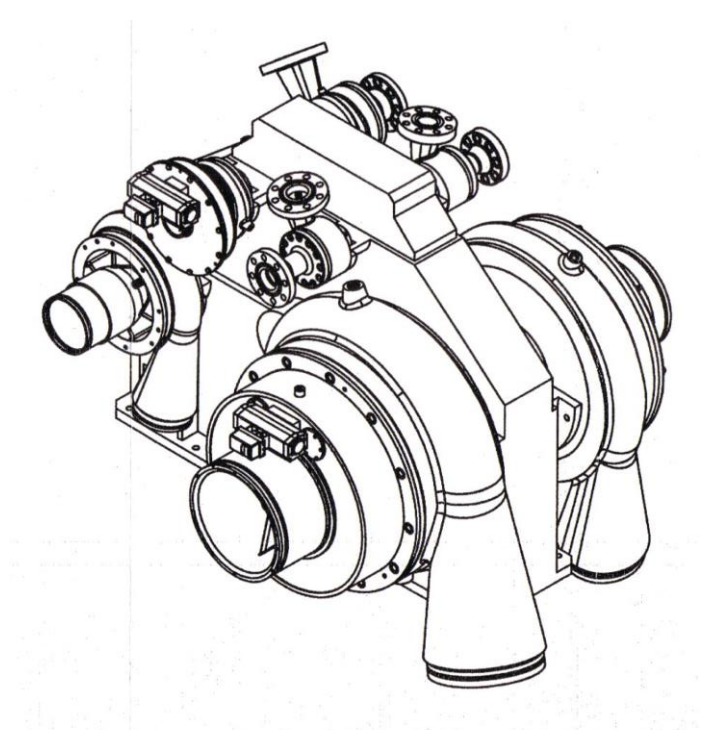

Рисунок 1.1 – Зовнішній вигляд компресору 8 RKB 62

Ступінь компресору складається з равлику, вкладня равлику, стінки лабіринтного ущільнення, вхідної ділянки та робочого колеса. Розміщення по 2 ступені на валі майже повністю нівелює осьові зусилля. Ступені 1, 2, 3, 4 відносяться до секції А, ступені 5, 6, 7, 8 відносяться до секції В. Після ступенів 1,2,…,6 передбачені проміжні охолоджувачі

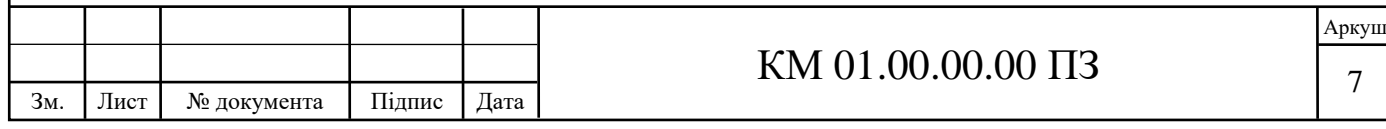

У мультиплікаторі виробництва BHS знаходяться тихохідний ведучий вал та чотири швидкохідних ведених вали. Швидкохідні вали розміщені по обидві сторони центрального колеса у двух площинах роз'єму. Центральне зубчасте колесо з'єднане з привідним електродвигуном за допомогою мембранної муфти з торсіонним валом.

Просторове (3D) робоче колесо приєднане до валу болтами та зубчастим зачепленням. Для виключення протікань мастила та робочого тіла передбачені ущільнення.

Ротори компресору, з робочими колесами встановленими на кінцевих ділянках, мають у центрі зубчасті зачеплення з центральним зубчастим колесом мультиплікатору з різними передаточними числами, в залежності від ступеню.

Основні характеристики компресору 8 RKB 62: Кількість ступенів – 8 Робоче тіло- СО2 Продуктивність компресору на вхідному патрубку – 15,5 кг/с Тиск на всмоктувальному патрубку: Секція  $A - 0,102$  МПа Секція В – 1,8 МПа Тиск на нагнітальному патрубку: Секція А – 1,9 МПа Секція В – 15,5 МПа Температура газу на всмоктувальному патрубку: Секція А – 45 °С Секція В – 35 °С Частота обертання валів: Вал 1 (1, 2 ступінь) – 10071 хв<sup>-1</sup> Вал 2 (3, 4 ступінь) – 19583 хв-1 Вал 3 (5, 6 ступінь) – 32045 хв-1

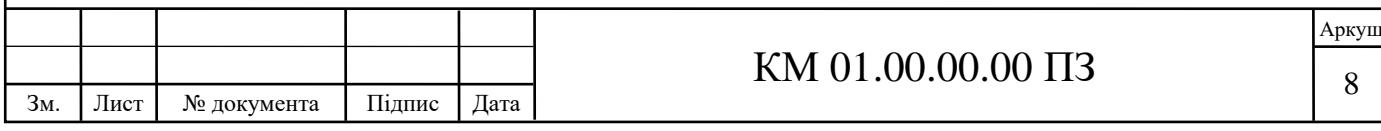

Вал 4 (7, 8 ступінь) – 35250 хв-1

Споживана потужність на валу компресору – 6265 кВт

Електродвигун – 5B258-04HW потужністю 8000 кВт

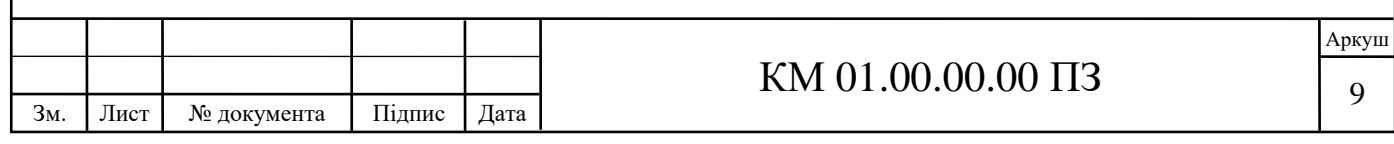

#### **2 ПОСТАНОВКА ЗАВДАННЯ**

Під час експлуатації компресору виявлена ненадійність 7 та 8 ступеню. Зокрема, часті аварійні зупинки через перевищений рівень вібрації, неналежне функціонування ущільнень, що призводить до неможливості отримання необхідних параметрів стиснутого робочого тіла.

У цеху підприємства, де розташовано компресор, також встановлені два поршневих компресори, які працюють позмінно, що забезпечують масову витрату рівну компресору 8 RKB 62 і збільшення тиску від 3,54 МПа до 15,71 МПа, що необхідно згідно технічних умов для подальшого надходження у лінію споживання.

У компресорі 8 RKB 62 тиск у 3,54 МПа отримується після 5-го ступеню. Пропонується для забезпечення працездатності компресору перерахувати 5-й ступінь на два ступені для подальшого встановлення на вже існуючий вал 3 у компресорі, а вал 4 виключити з конструкції компресору. Перерахування 5-го ступеня на два врівноважить осьові зусилля та не порушить силовий баланс компресору.

Отже, метою роботи є: відпрацювання методики розрахунку і дослідження течії газу у ступені відцентрового багатовального компресору за допомогою програмних комплексів CFturbo та ANSYS CFX.

Основними задачами роботи є:

- розробка твердотільної моделі 5 та 6 ступеню компресору за допомогою програмного комплексу CFturbo;

- дослідження течії газу в робочому колесі, дифузорі, та збірній камері 5 та 6 ступеню компресору за допомогою програмного комплексу ANSYS CFX;

- аналіз отриманих результатів дослідження для визначення працепридатності отриманих ступенів;

- розрахунок отриманих робочих колес на міцність.

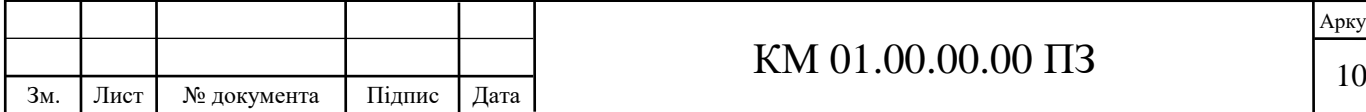

## **3 РОЗРОБКА ТВЕРДОТІЛЬНОЇ МОДЕЛІ РОБОЧОГО КОЛЕСА ЗА ДОПОМОГОЮ ПРОГРАМНОГО КОМПЛЕКСУ CFTURBO**

CFturbo – це програмний комплекс для проектування турбомашин. У процесі роботи виконується покрокове проектування та автоматична розробка твердотільної моделі турбомашини. Компресорний модуль призначений для розробки та оптимізації турбокомпресорів різних типів. В даний час CFturbo підтримує розробку відцентрових компресорів та компресорів зі змішаним потоком.

Визначимо необхідні дані для використання програмного комплексу CFturbo:

- робоче тіло  $CO2$
- тиск на вході у ступінь  $-p_1=1.8$  МПа;
- температура робочого тіла на вході у ступінь  $T_f=35^{\circ}\text{C}$ ;
- масова витрата ступеню m=55840/3600=15,5 кг/с;

- задане відношення тисків  $\pi = \sqrt{\frac{3.5 \text{ MHz}}{1.8 \text{ MHz}}}$  $\frac{3,3 \text{ M}}{1,8 \text{ M}} = 1,4;$ 

- частота обертання робочого колеса n=32045  $xB^{-1}$ ;
- модель розрахунку Пенг-Робінсон.

Занесемо відповідні дані у вікно глобальних налаштувань (рис. 3.1).

Геометричні параметри відповідно до креслень 5-го ступеню наступні:

- діаметр валу  $-38$  мм;
- діаметр робочого колеса на вході 80мм;
- діаметр робочого колеса на виході– 164мм;
- ширина вікна нагнітання 6мм.

Занесемо відповідні дані у вікно розмірів (рис. 3.2).

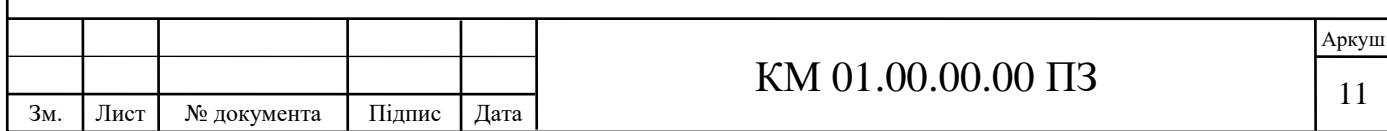

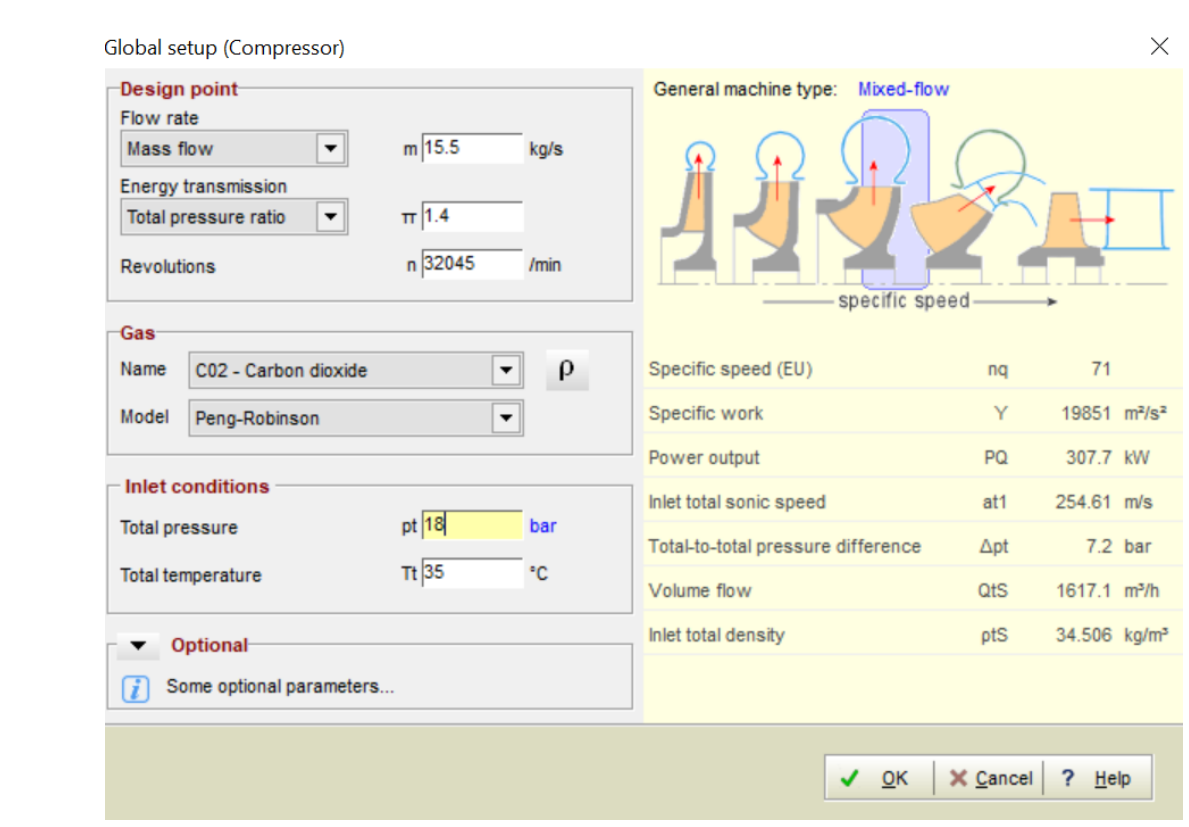

Рисунок 3.1 – Вікно глобальних налаштувань з занесеними даними

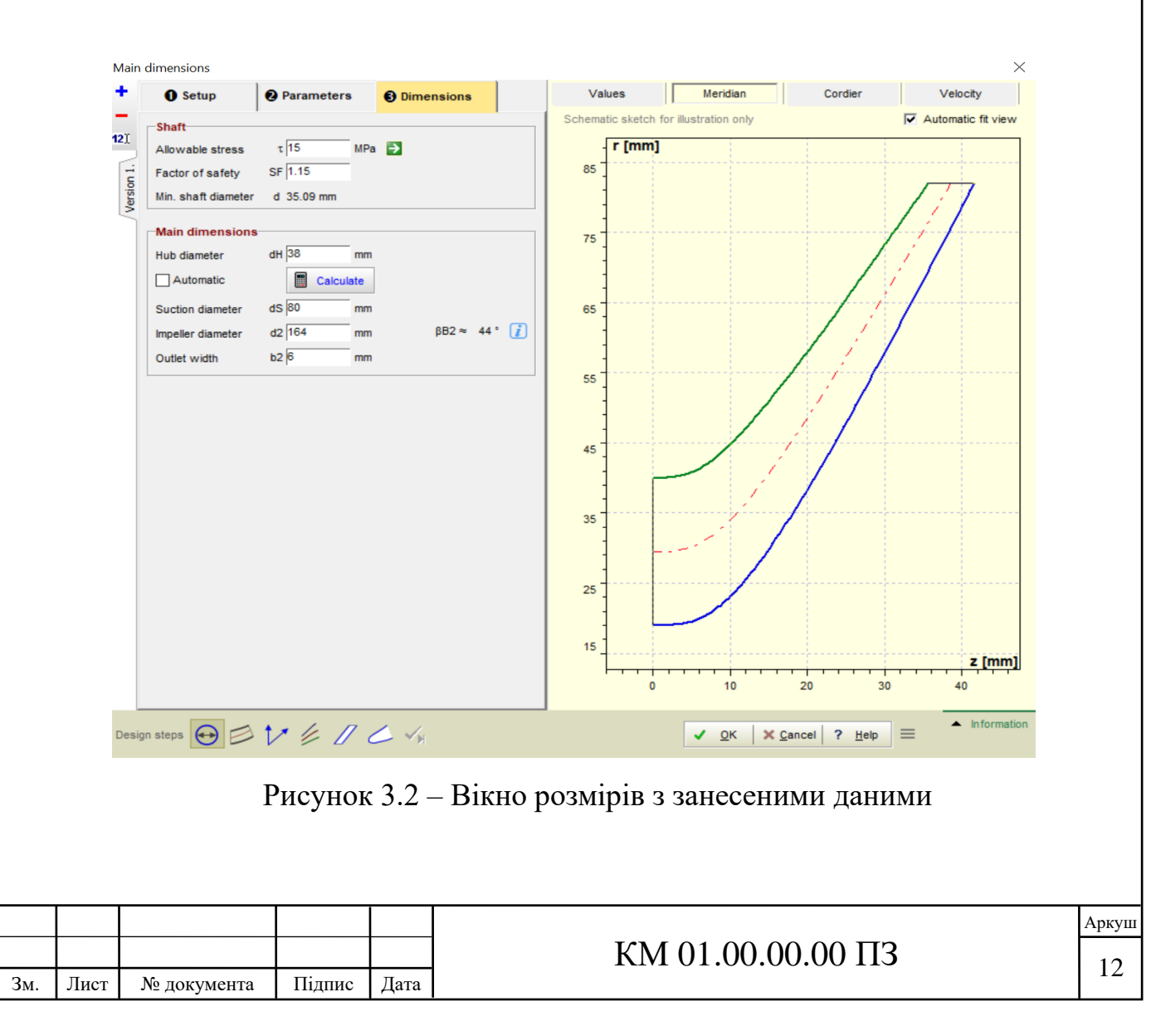

У вікні властивостей лопаток зазначимо товщину лопаток 2 мм та кількість лопаток 12 (рис. 3.3).

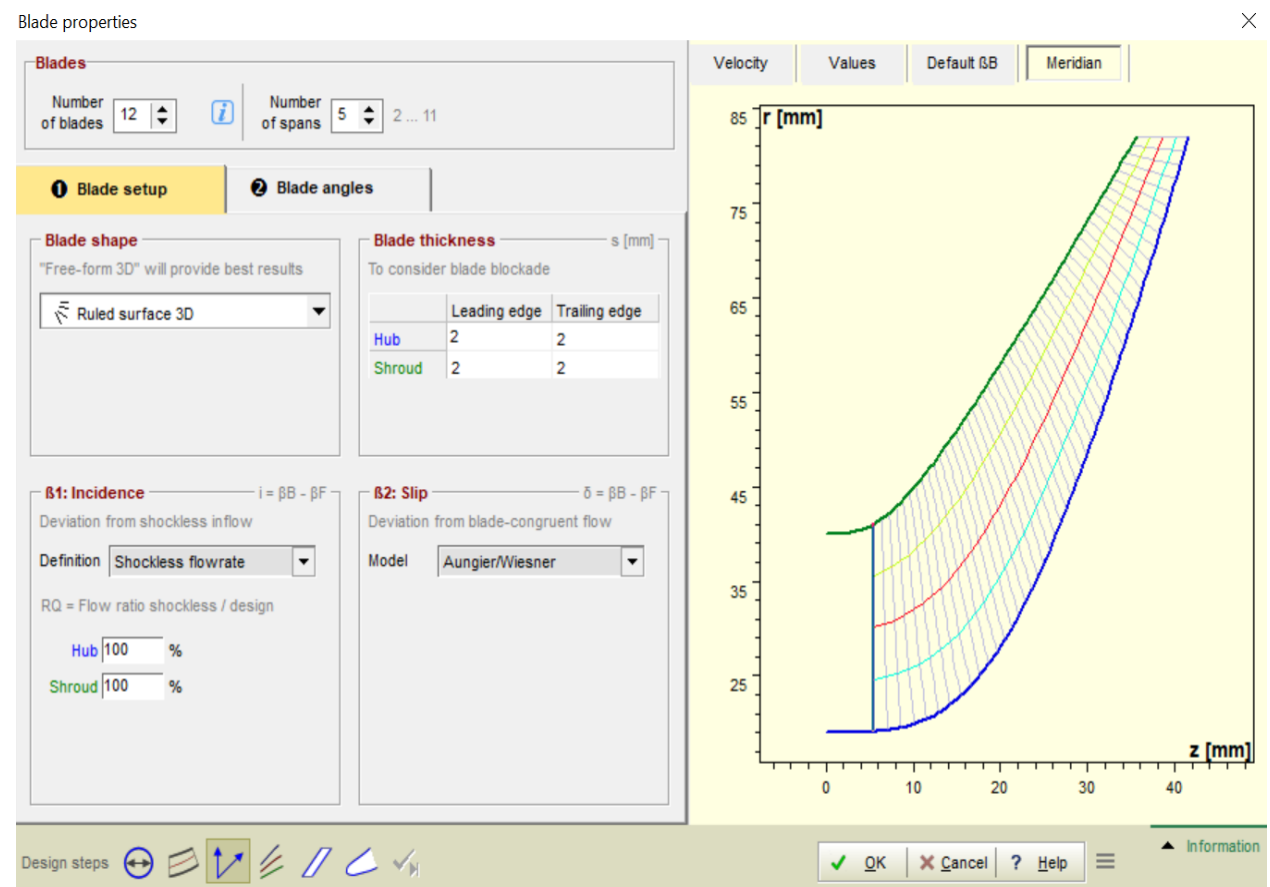

Рисунок 3.3 – Вікно властивостей лопаток з занесеними даними

Після автоматичного розрахунку отримаємо модель з наступними параметрами та виглядом (рис. 3.4):

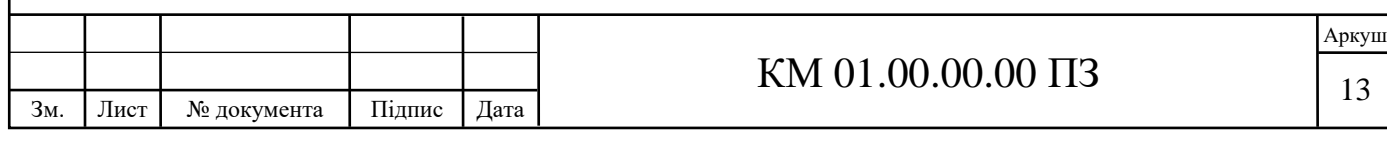

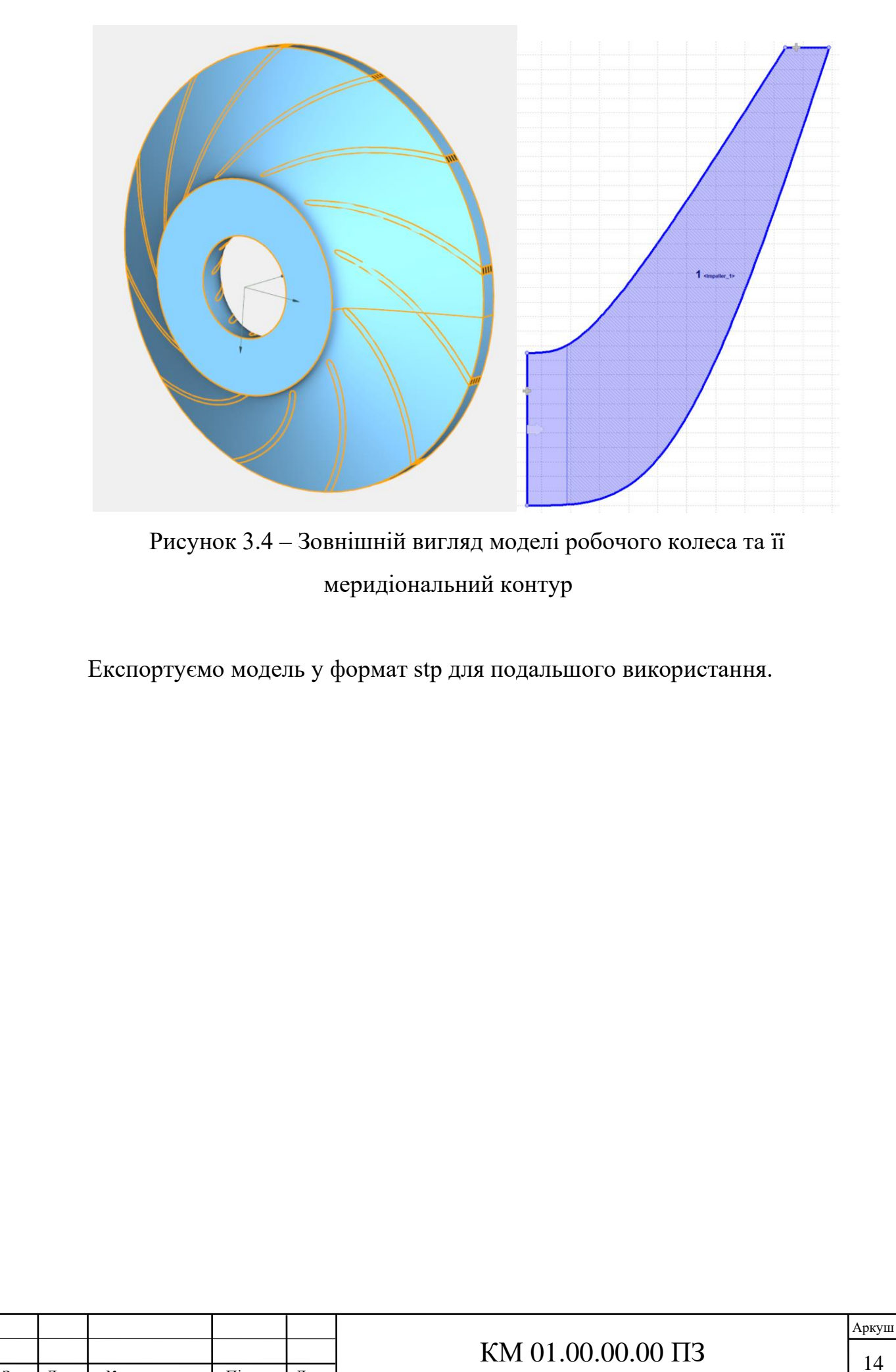

Зм. Лист № документа Підпис Дата

## **4 ДОСЛІДЖЕННЯ ТЕЧІЇ ГАЗУ В РОБОЧОМУ КОЛЕСІ**

Течію газу в робочому колесі будемо досліджувати за допомогою програмного комплексу ANSYS CFX.

Пакет ANSYS CFX - це універсальна CFD (Computational Fluid Dynamics обчислювальна гідродинаміка) система. Основні сфери застосування даного пакета - гідро- і газодинамічні процеси, хімічна кінетика. Засобами даного пакета вирішуються такі завдання як: візуалізація обтікання рідинами і газами твердих тіл, процеси горіння і теплопередачі, процеси теплообміну, процеси вентиляції і розподілу повітря і газів, радіаційний теплообмін.

Перед використанням програмного комплексу ANSYS CFX необхідно зробити зміни до моделі колеса для забезпечення правильного розрахунку, а саме необхідно добудувати мнимі вхідний та вихідний патрубки до моделі колеса. Це можливо зробити у будь-якому CAD комплексі, що підтримує формат файлу stp. Приклад виконаних змін до моделі у програмному комплексі Autodesk Inventor 2018 наведено нижче (добудови виділено червоним кольором) (рис. 4.1):

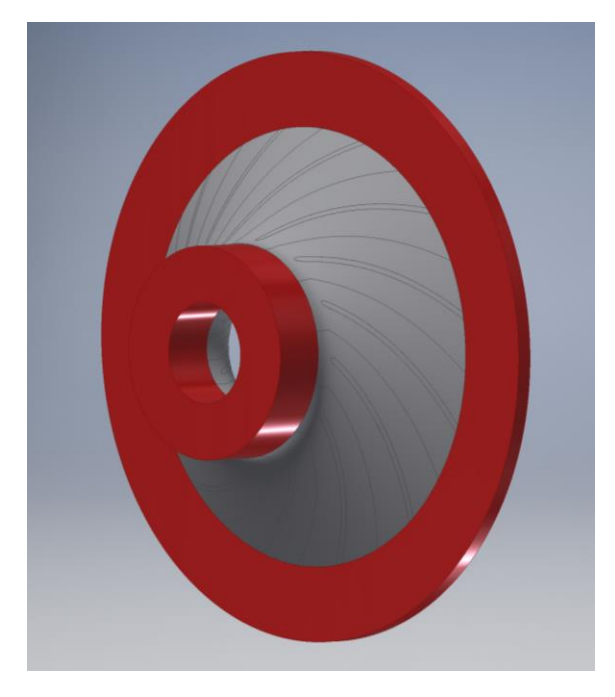

Рисунок 4.1 – Зовнішній вигляд моделі з добудованими елементами

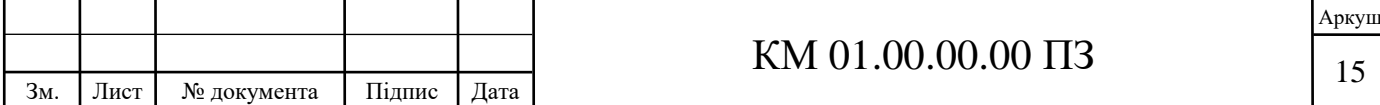

У програмі ANSYS Workbench у проєкт додаємо системи Mesh та CFX. У Mesh імпортуємо модель у форматі stp. Для зручності назвемо поверхні входу та виходу inlet та outlet відповідно (рис. 4.2.1), також назвемо поверхні, що піддано механічному тертю stator (рис. 4.2.2).

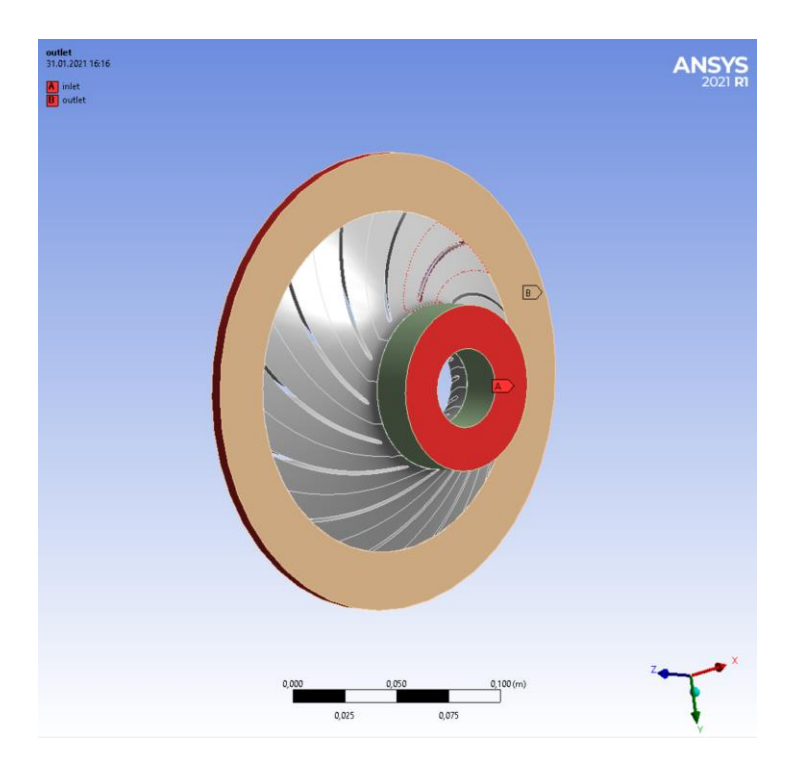

Рисунок 4.2 – Поверхні входу та виходу

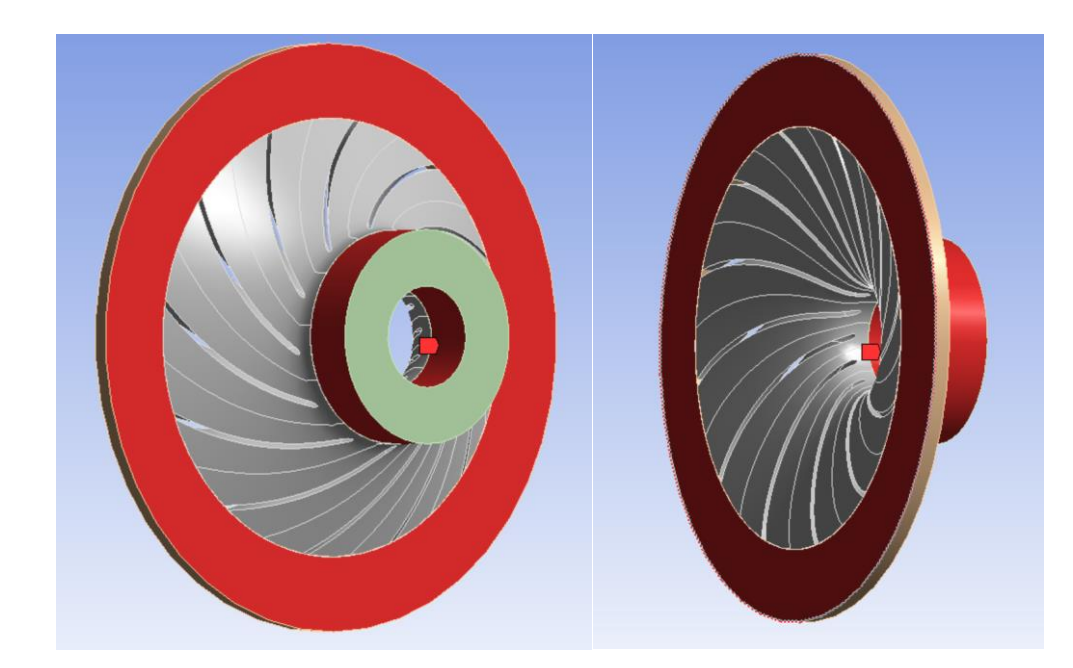

Рисунок 4.3 – Поверхні статору

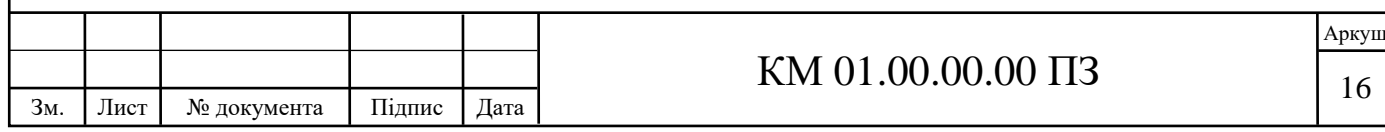

Для правильної побудови розрахункової сітки створимо два пристінкових шари (inflation layers). Перший пристінковий шар будуємо наступним чином: обираємо добудовані тіла у вкладці scope, у вкладці definition обираємо поверхні stator (рис. 4.3).

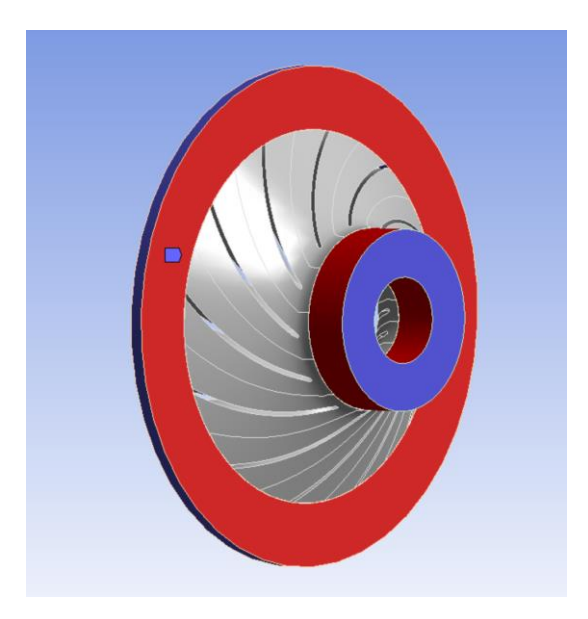

Рисунок 4.4 – Поверхні першого пристінкового шару

У другому пристінковому шарі у вкладці scope обираємо основну твердотільну частину робочого колеса окрім секцій входу та виходу (рис. 4.4).

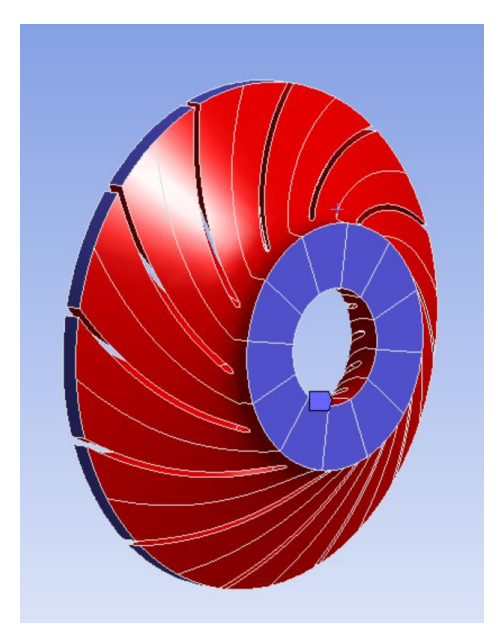

Рисунок 4.5 – Поверхні другого пристінкового шару

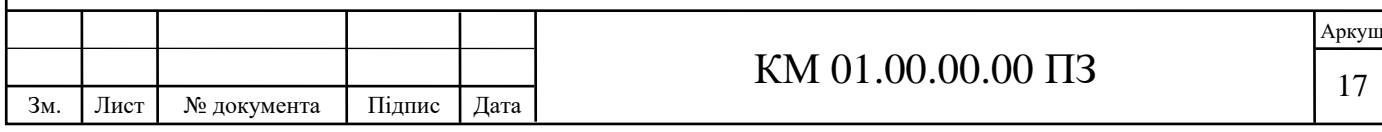

## Після цього вмикаємо побудову та отримаємо сітку (рис. 4.5).

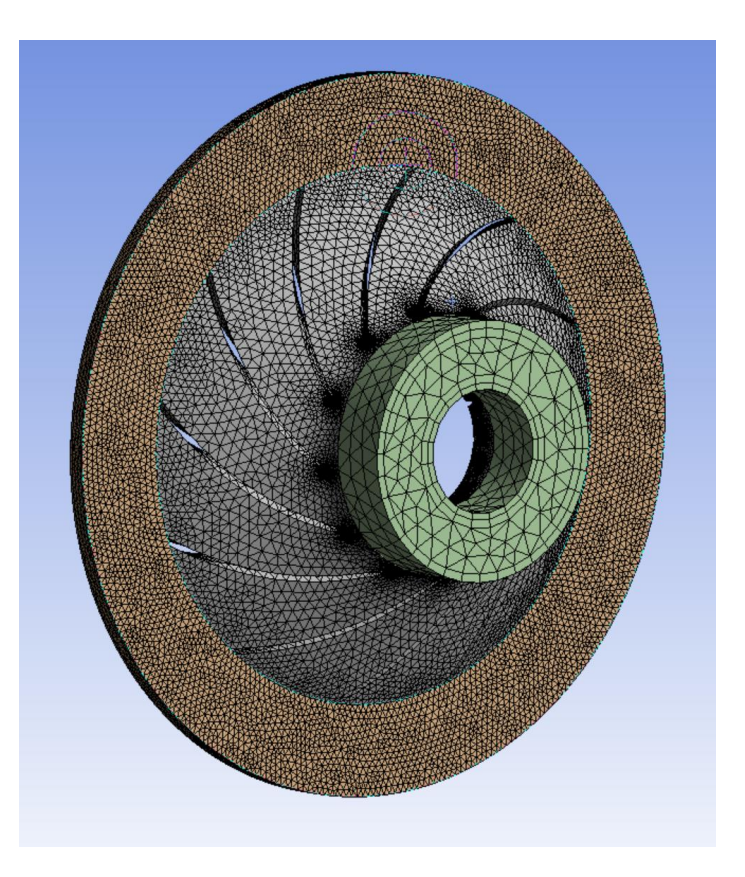

Рисунок 4.6 – Зовнішній вигляд побудованої сітки

У проєктній схеми з'єднуємо модуль Mesh та Setup у модулі CFX. У препроцесорі CFX створюємо домен входу inlet. Тип домену та необхідні площини обираються автоматично, у налаштуваннях задаємо тиск 1,82 МПа та температуру 35ºC (рис. 4.6). Далі створюємо домен виходу outlet, тип домену та необхідні площини обираються автоматично. У налаштуваннях задаємо вихідний тиск 2,55 МПа (рис. 4.7). Створюємо домен stator, у налаштуваннях встановлюємо тип границі Wall (стінка) та тип рамки Rotating (обертання), задаємо режим зворотного обертання (Counter-rotating wall) (рис. 4.8). У початковому домені у налаштуваннях замінюємо тип робочого тіла з повітря на Пенг-Робінсон СО<sub>2</sub>. Задаємо тип руху Rotating (обертання), референсний тиск 0 МПа та кутову швидкість 32045 хв<sup>-1</sup>, тип теплообміну total energy (загальна енергія) (рис. 4.9).

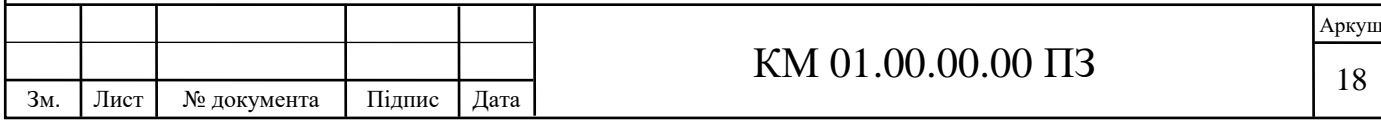

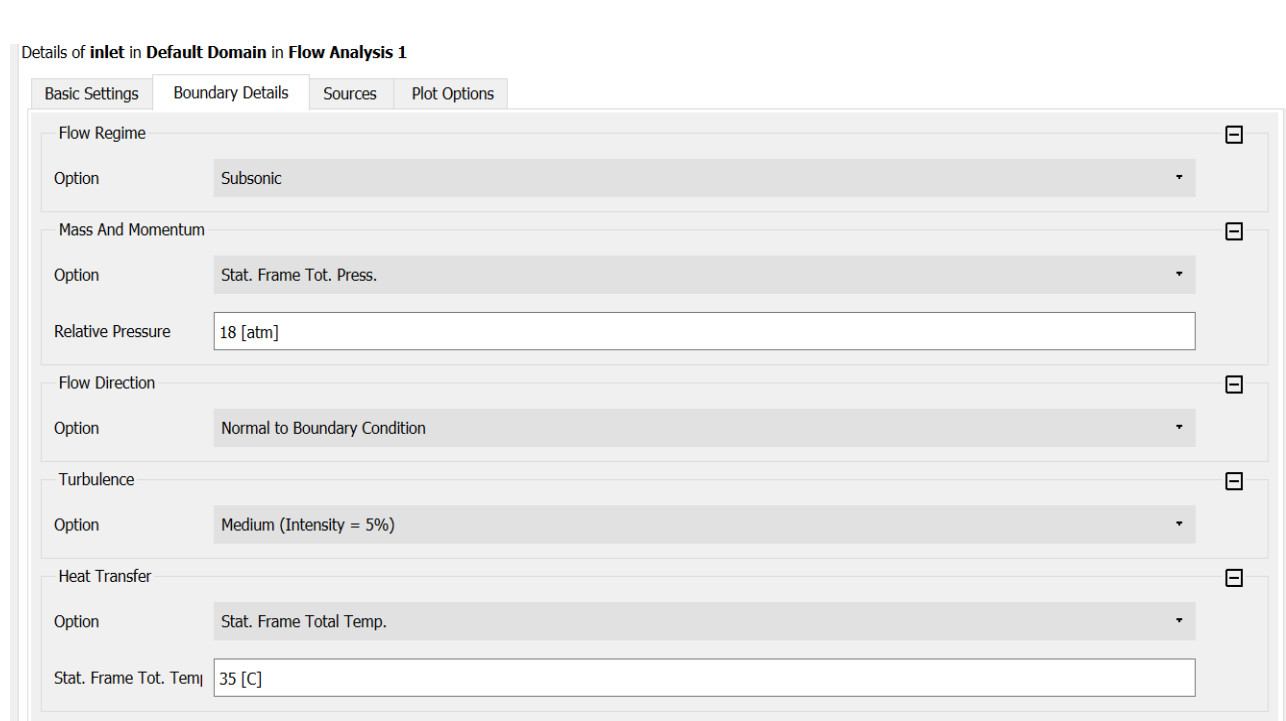

## Рисунок 4.7 – Налаштування входу

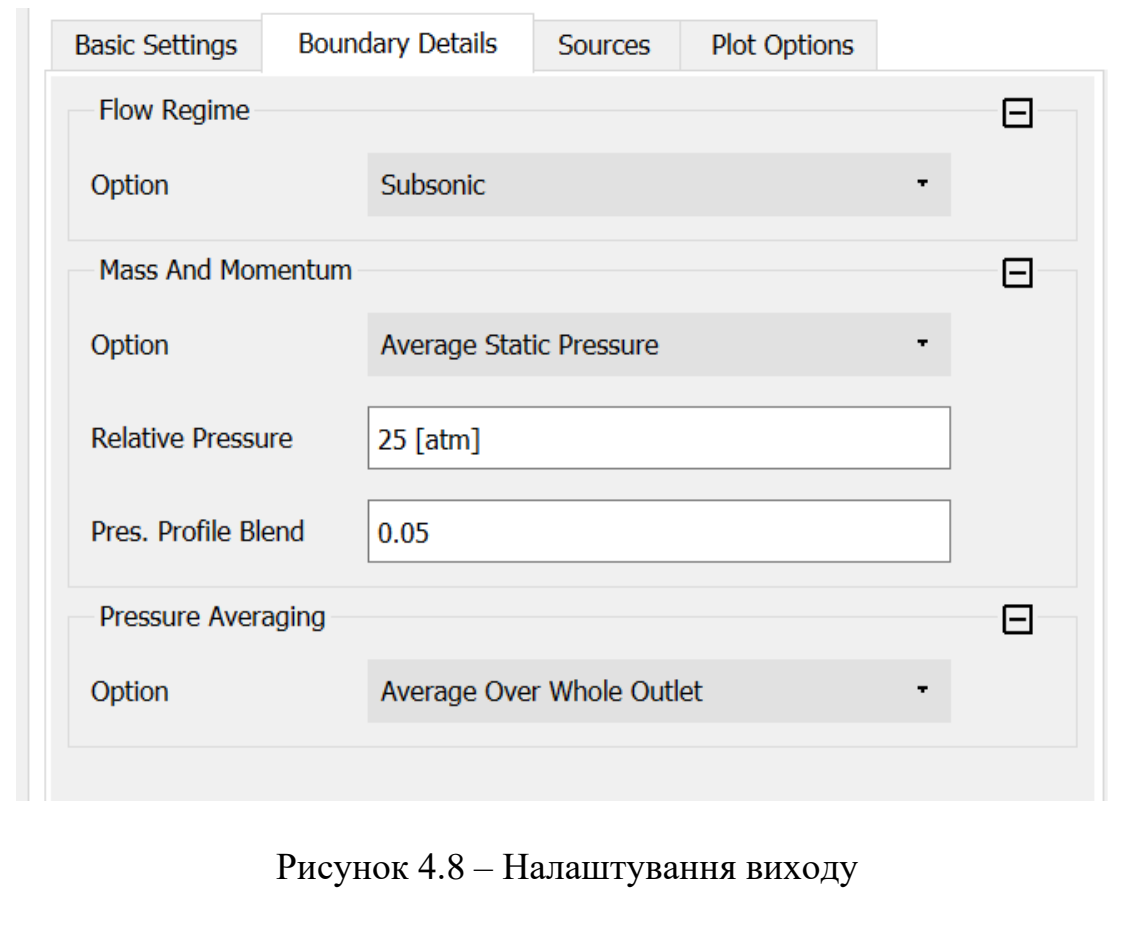

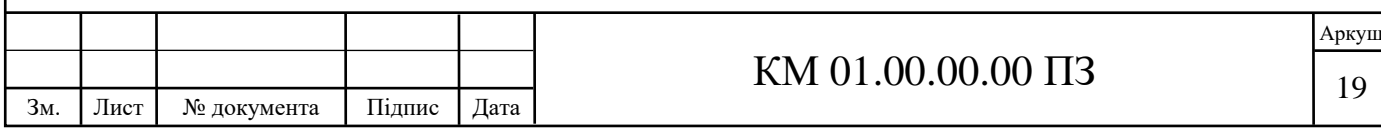

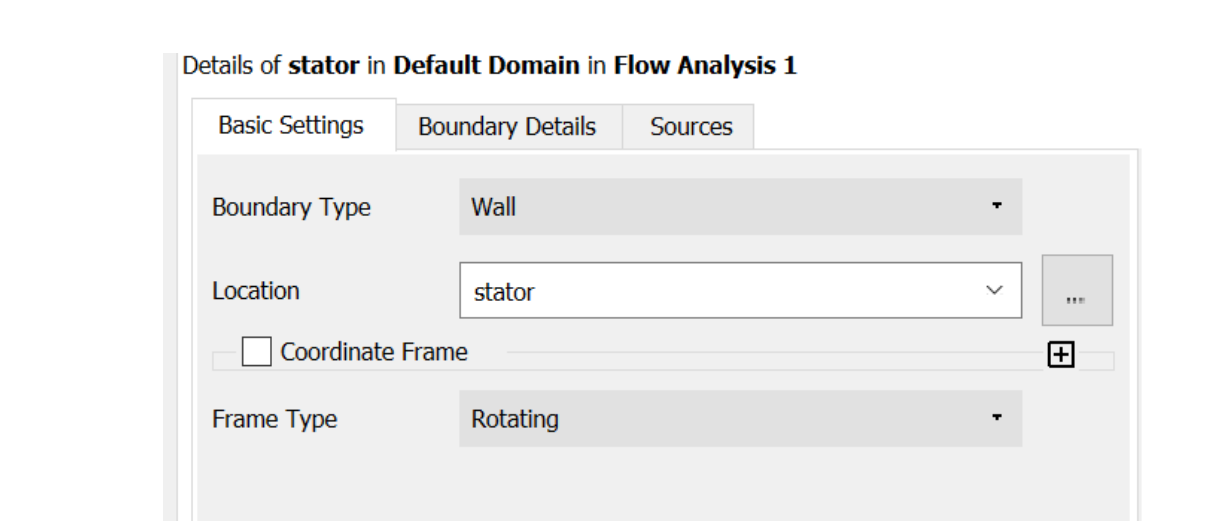

## Рисунок 4.9 – Налаштування статору

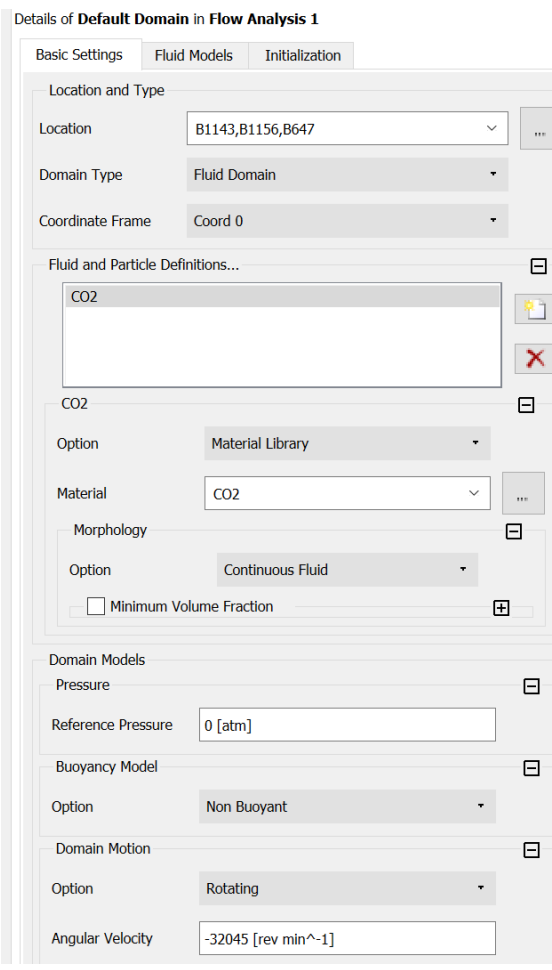

Рисунок 4.10 – Налаштування початкового домену

У вкладці Materials (матеріали) редагуємо стан СО2 згідно з умовами задачі (температура 35ºC, тиск 1,82 МПа), та вмикаємо екстраполяцію тиску (рис. 4.10).

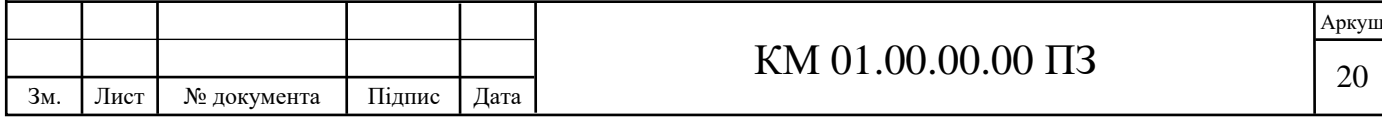

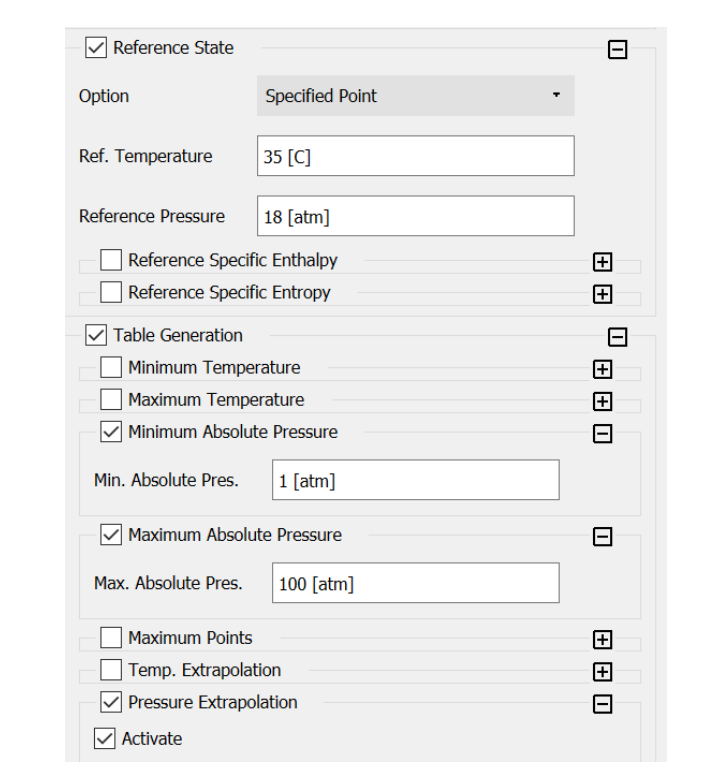

Рисунок 4.11 – Налаштування параметрів робочого тіла

У вкладці Solver Control у налаштуваннях розрахунку турбулентностей виставляємо High Resolution для покращення точності розрахунку. Критерій збіжності розрахунку обираємо RMS 0.00001 (рис. 4.11).

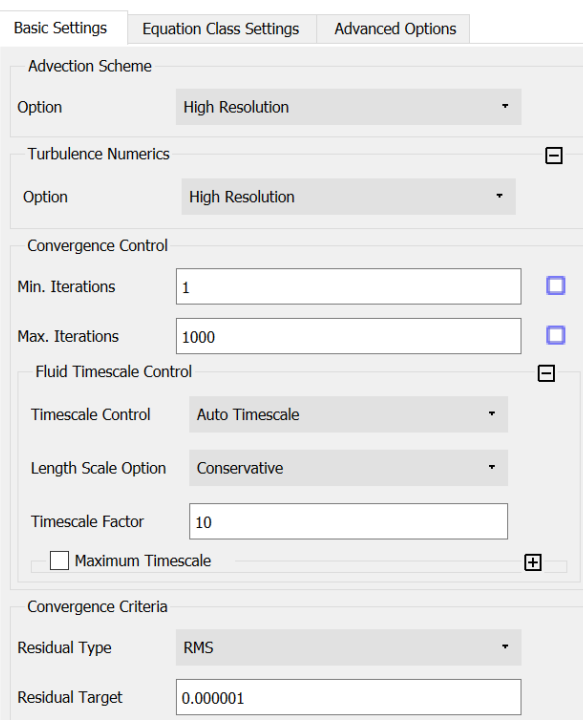

Рисунок 4.12 – Налаштування Solver Control

|     |                                  |             |        |      | $\Omega$<br>0 <sup>0</sup><br>$\Pi$ 3<br>K)<br>M | Аркуш<br>∼ |
|-----|----------------------------------|-------------|--------|------|--------------------------------------------------|------------|
| Зм. | $\overline{\phantom{a}}$<br>Лист | № документа | Підпис | Дата |                                                  | <u>_</u>   |

У налаштуваннях вирішення виставляємо режим вирішення паралельний і виставляємо кількість ядр процесору, вмикаємо подвійну точність, вмикаємо розрахунок.

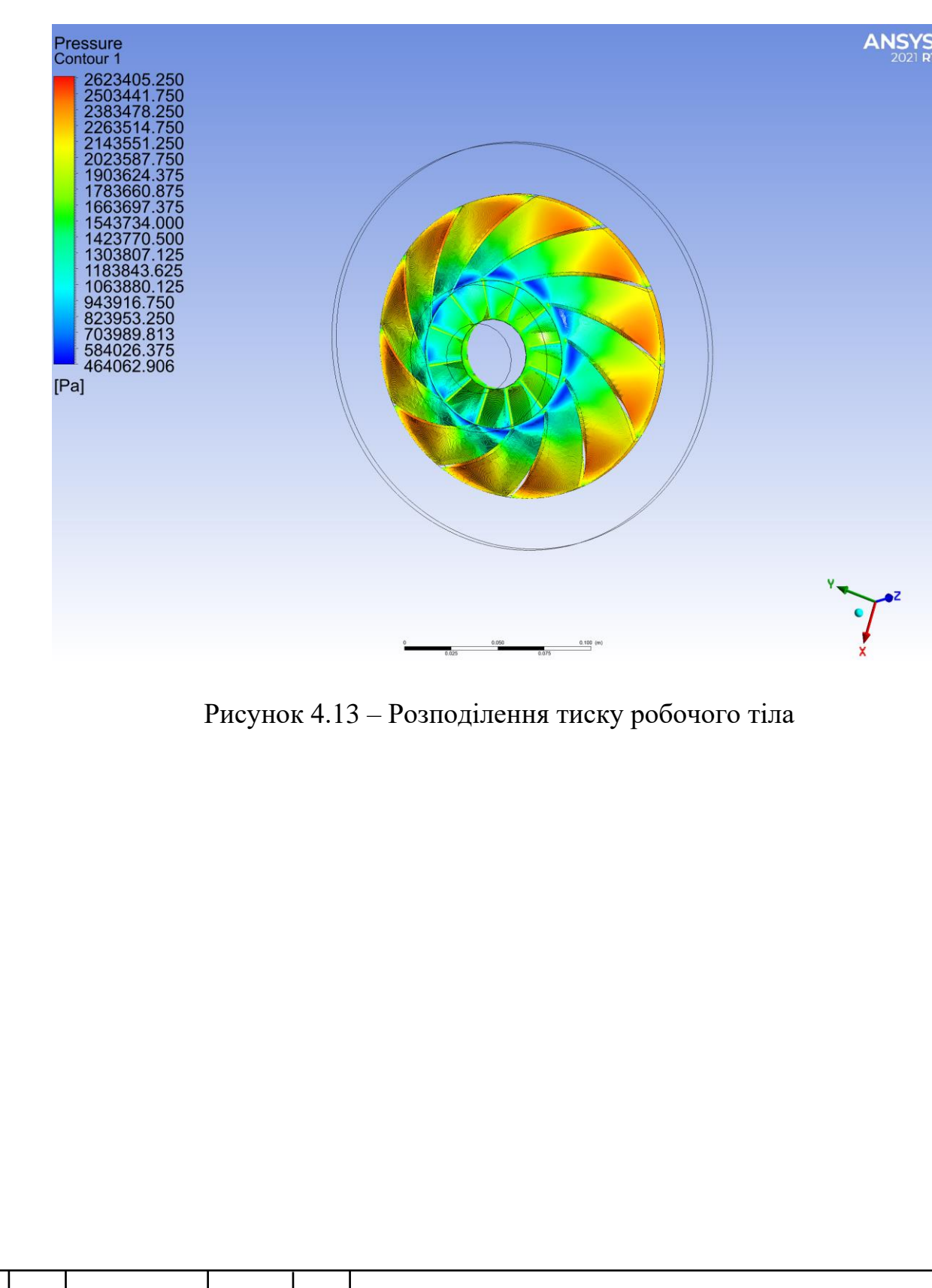

В результаті отримуємо наступне:

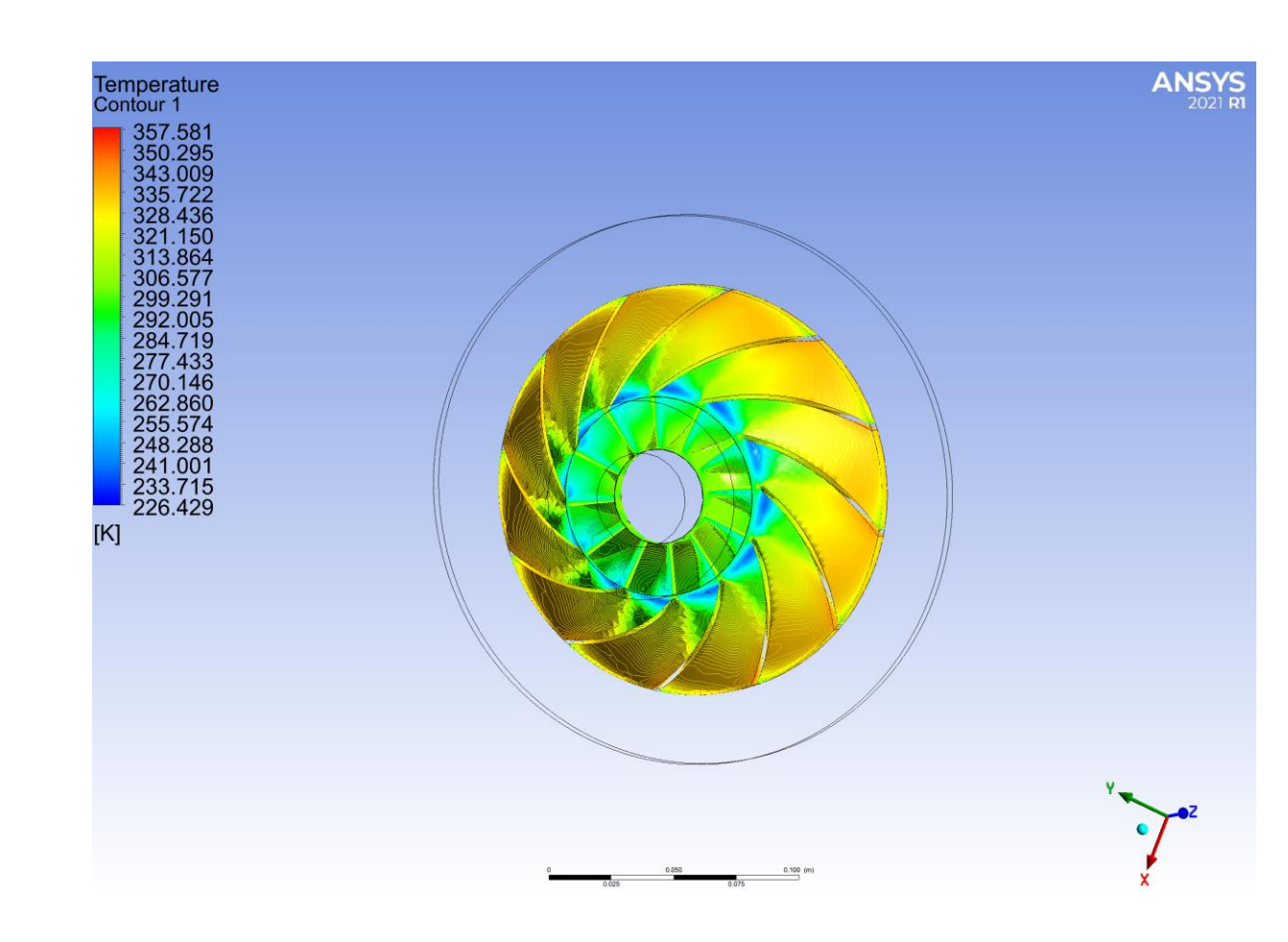

Рисунок 4.14 – Розподілення температури робочого тіла

Після використання функції «калькулятор» отримуємо масову витрату робочого тіла 22 кг/с, вихідний тиск у 26,1 МПа, вихідну температуру 67ºC. Через значне перевищення масової витрати було вирішено не намагатися виконати робочі колеса у розмірах штатних, а використати габарити рекомендовані програмним комплексом CFturbo.

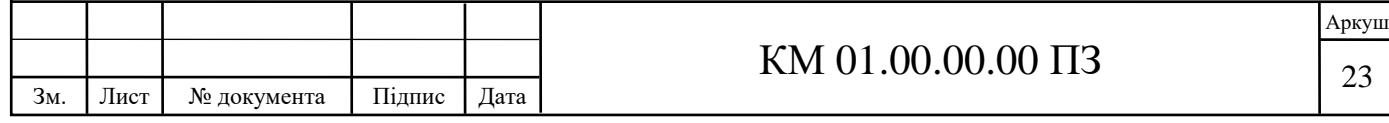

# **5 РОЗРОБКА ТВЕРДОТІЛЬНОЇ МОДЕЛІ СТУПЕНЮ ВІДЦЕТНРОВОГО КОМПРЕСОРА ЗА ДОПОМОГОЮ ПРОГРАМНОГО КОМПЛЕКСУ CFTURBO**

## **5.1 Розробка моделі робочого колеса**

Введемо раніше зазначені вхідні дані у вікно налаштувань CFturbo, та оберемо автоматично розраховані габаритні характеристики (рис. 5.1).

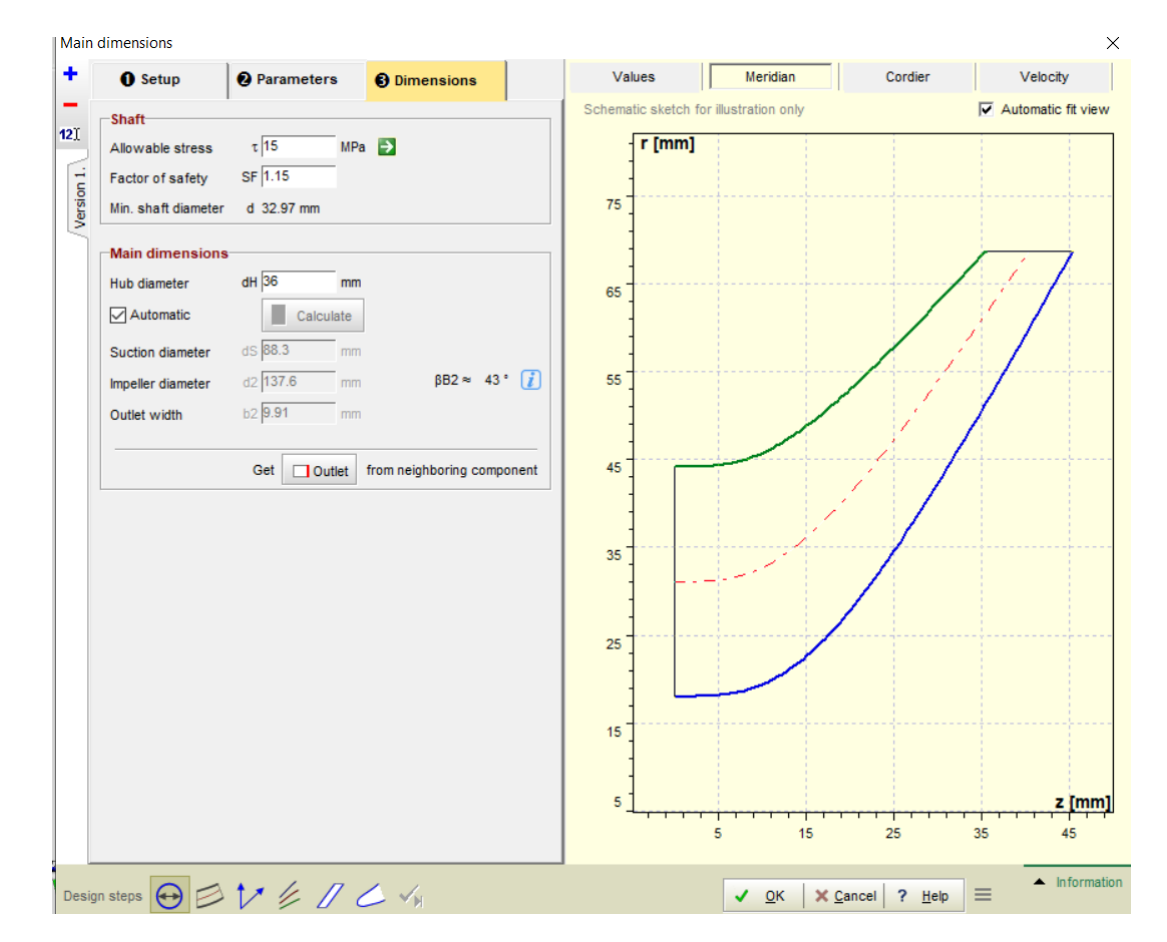

Рисунок 5.1 – Вікно розмірів

У вікні налаштувань лопаток імпеллеру зазначимо кількість лопаток наближену до рекомендованої за формулою Пфляйдерера – 10. Товщину лопатки залишимо рекомендовану програмою – 2мм (рис. 5.2). Далі виконані всі кроки проектування робочого колеса аналогічні до зазначених у п. 3.

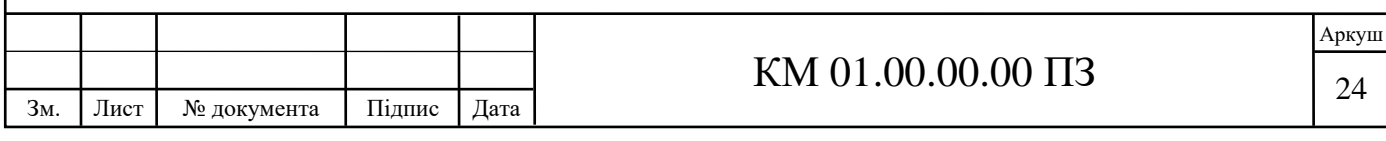

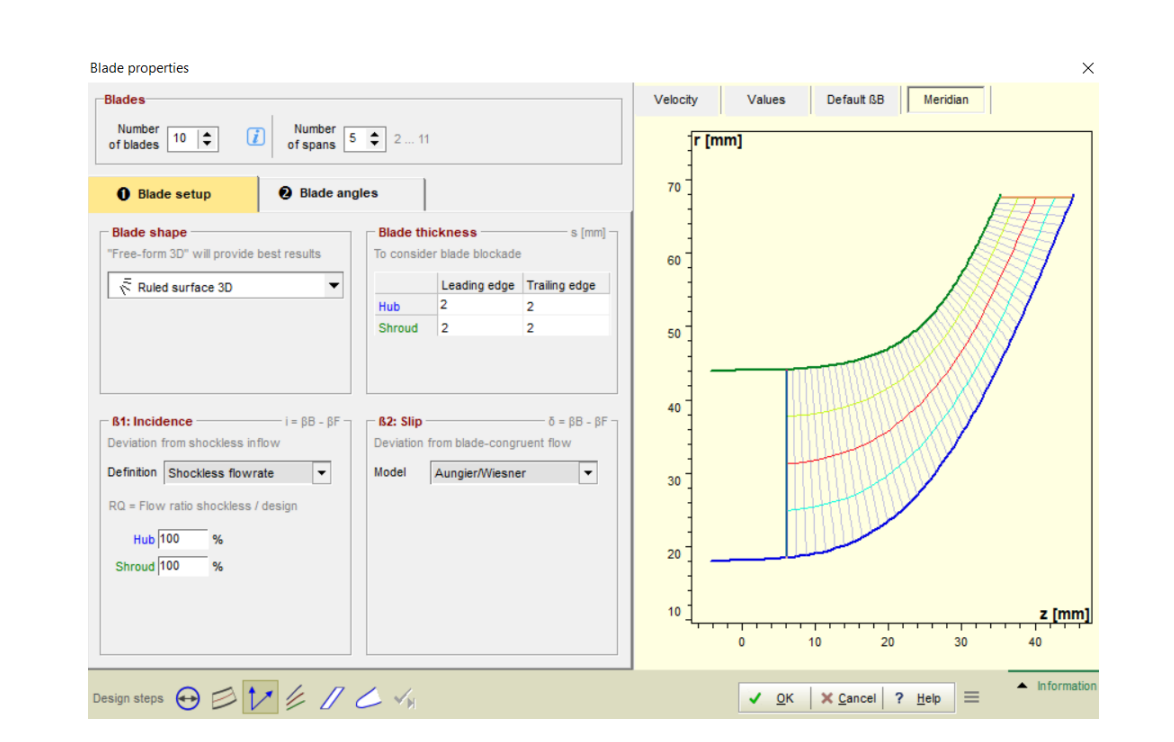

Рисунок 5.2 – Вікно властивостей лопаток

## **5.2 Розробка моделі дифузора.**

У компонентній схемі проекту додаємо дифузор. У вікні налаштувань дифузора залишаємо рекомендований зовнішній діаметр дифузору – 116 мм (рис. 5.3).

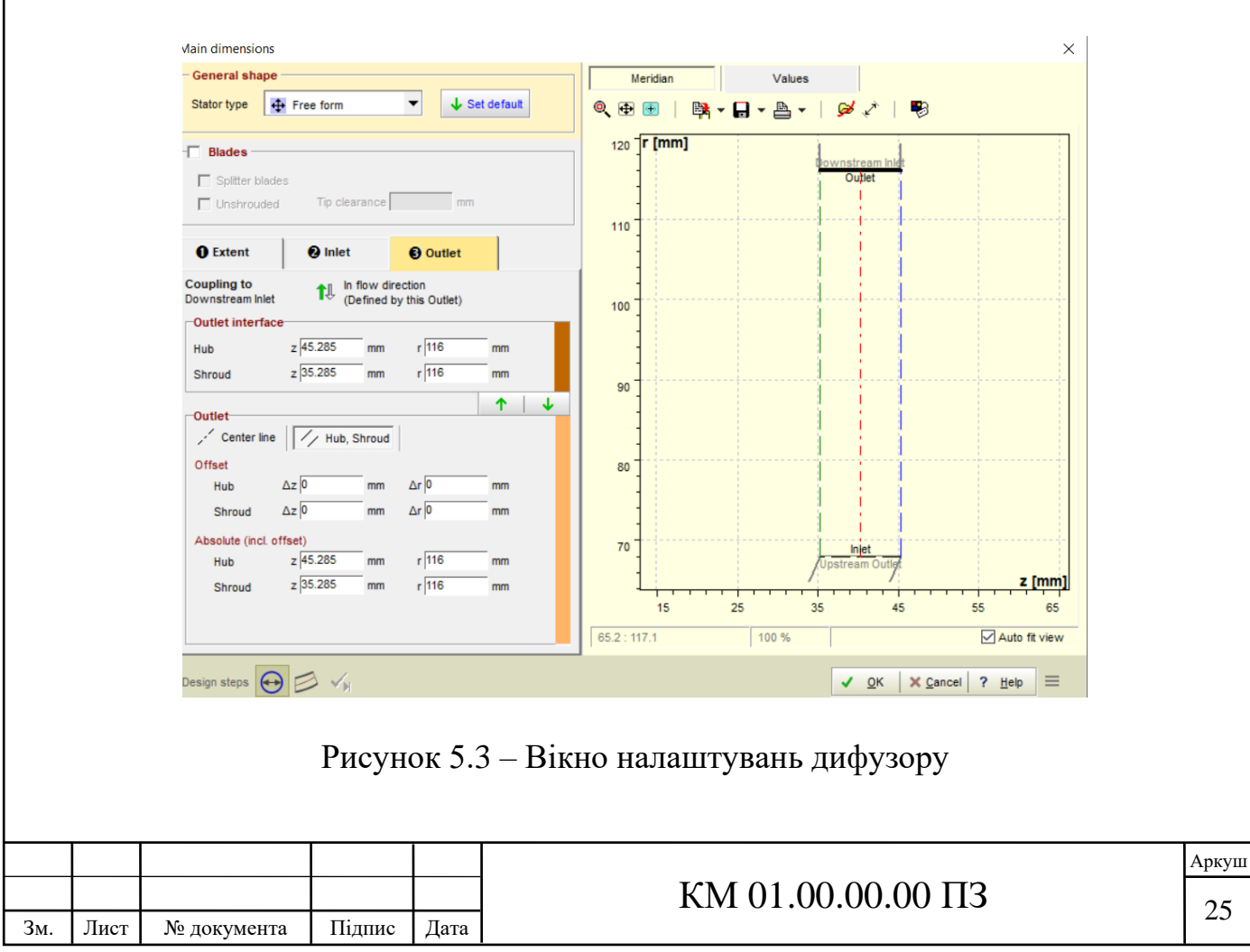

## **5.3 Розробка моделі збірної камери.**

Останнім етапом розробки моделі ступеню компресору є збірна камера. У компонентній схемі додаємо равлик (volute). Автоматично відкривається вікно початкових налаштувань збірної камери (рис. 5.4). Вмикаємо автоматичний ввід параметрів входу з попереднього інтерфейсу (дифузору).

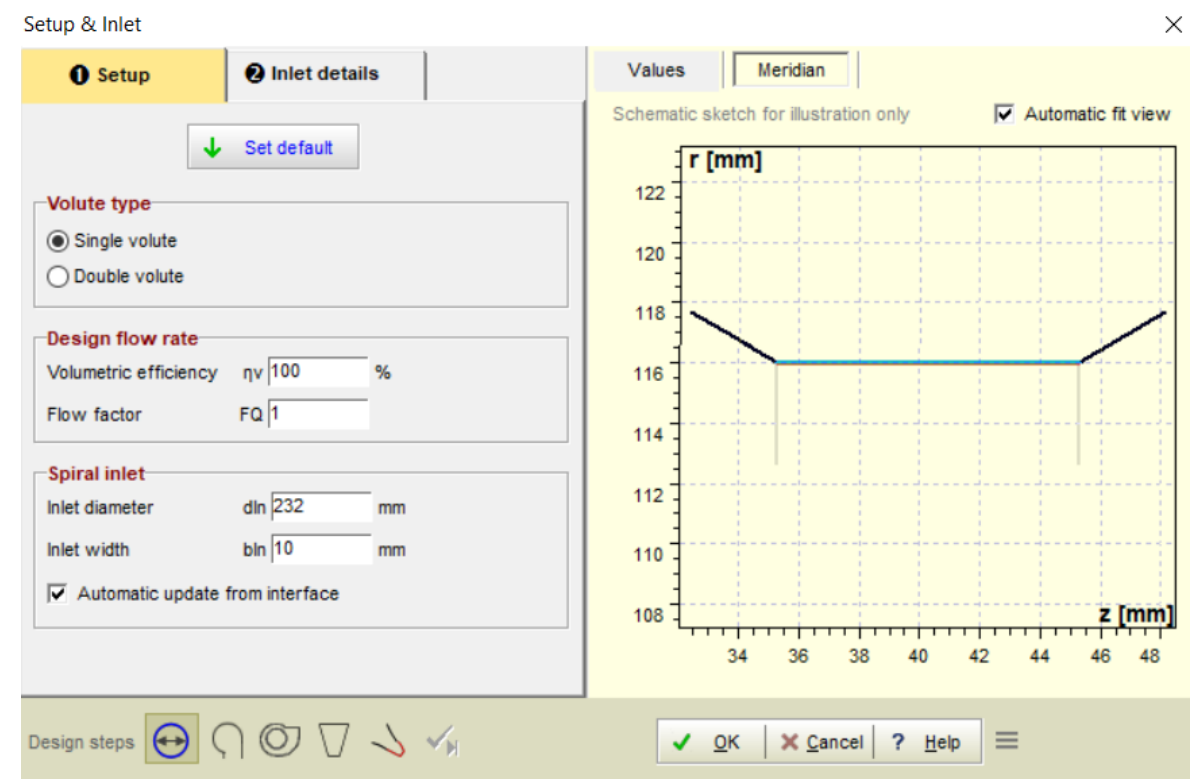

Рисунок 5.4 – Вікно початкових налаштувань збірної камери

Далі, необхідно у налаштуваннях перерізу обрати «тільки зовнішній» (strictly external) профіль збірної камери, та круглу асиметричну форму перерізу.

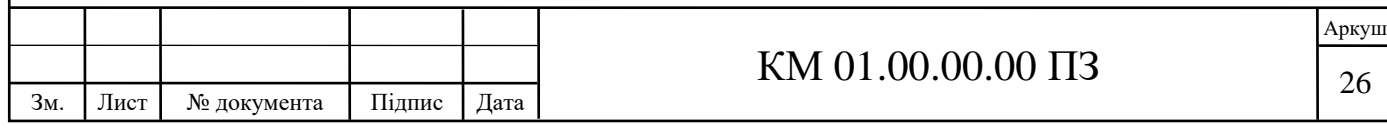

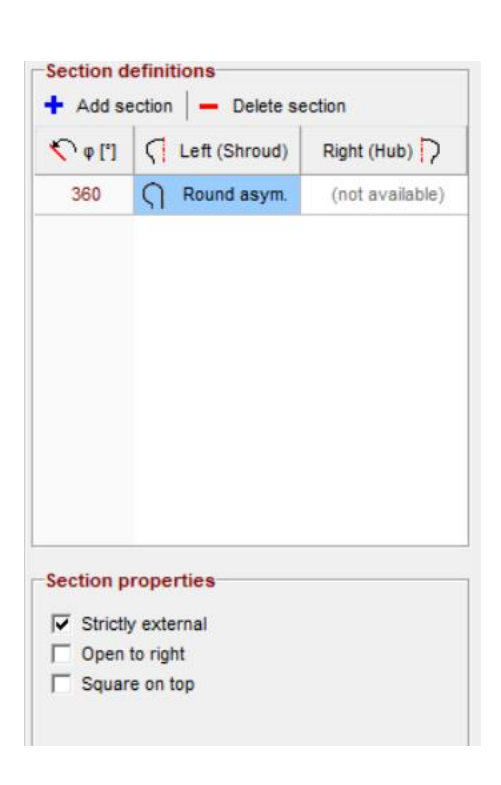

Рисунок 5.5 – Вікно налаштувань спіральних площин

У вікні налаштувань спіральних площин обираємо профілювання, що базується на швидкості потоку, задаємо нахил кінцевої частини збірної камери за віссю z (рис. 5.5). Результатом проектування є модель ступеню відцентрового компресору (рис. 5.6).

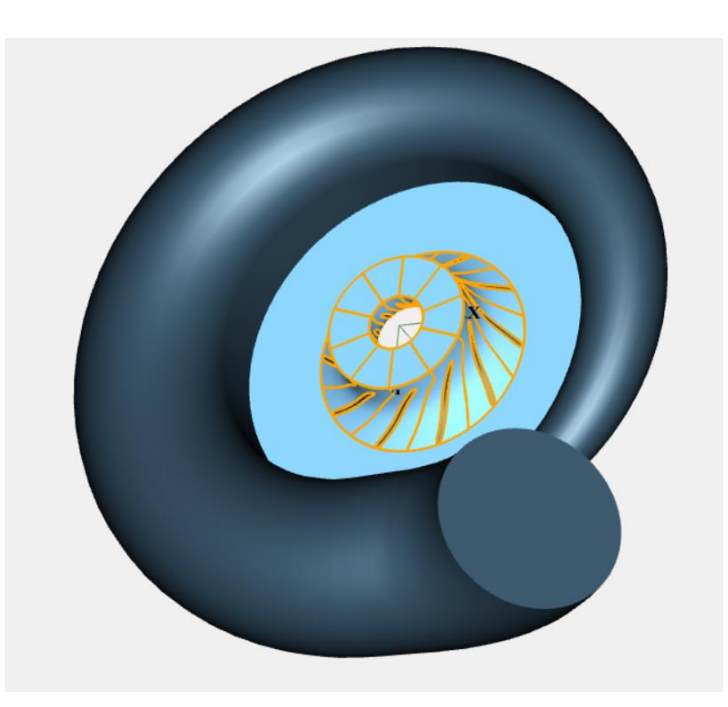

Рисунок 5.6 – Отримана модель робочого ступеню

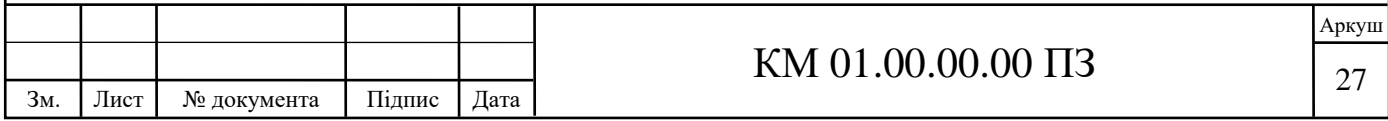

## **6. ДОСЛІДЖЕННЯ ТЕЧІЇ ГАЗУ В СТУПЕНІ КОМПРЕСОРУ**

У якості перевірного розрахунку ефективною буде перевірка у програмному комплексі ANSYS CFX масових витрат ступеню із встановленими початковим та кінцевим тисками.

#### **6.1 Налаштування геометрії**

За допомогою програми DesignModeller у модуль «Geometry» імпортуємо отриману ступінь компресору, а програмою SpaceClaim з'єднуємо розділені сектори вхідної та вихідної площин робочого колеса, дифузору та збірної камери (рис. 6.1).

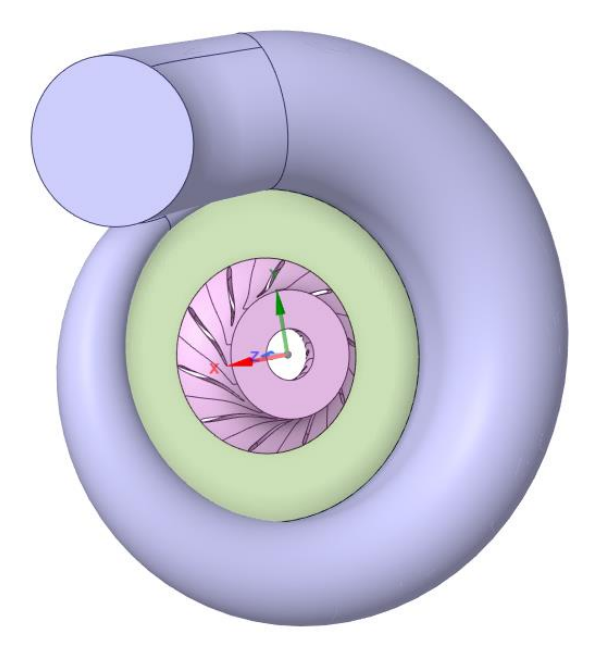

Рисунок 6.1 – Вигляд налаштованої геометрії ступеню

#### **6.2 Налаштування розрахункової сітки**

Задаємо пристінкові шари для робочого колеса, дифузору, та збірної камери з функцію «товщина першого шару» (first layer thickness) (рис. 6.2). Обрана оптимальна товщина першого шару у 0,00005 м.

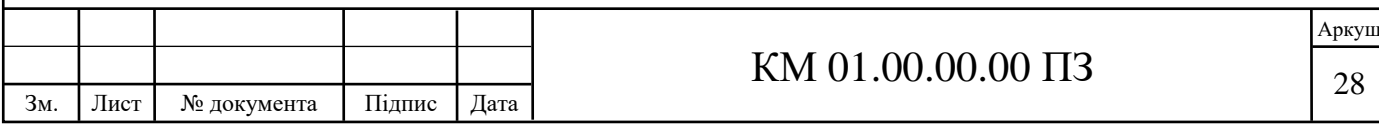

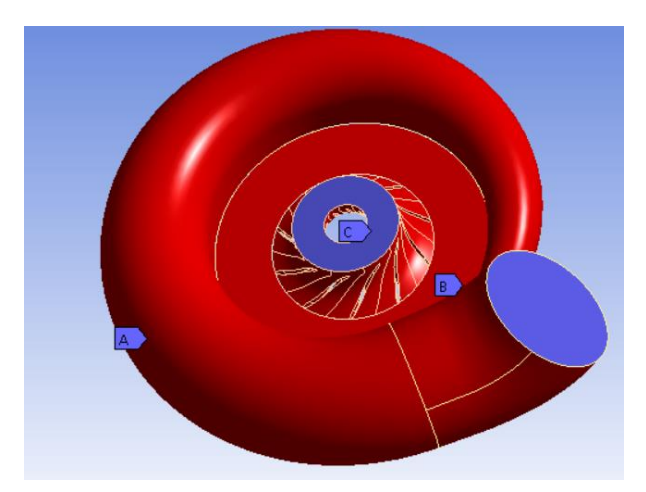

Рисунок 6.2 – Задані пристінкові шари робочого ступеню

Далі, задаємо розмір елементу сітки 0,002 м і вмикаємо побудову сітки. Отримана розрахункова сітка (рис. 6.3).

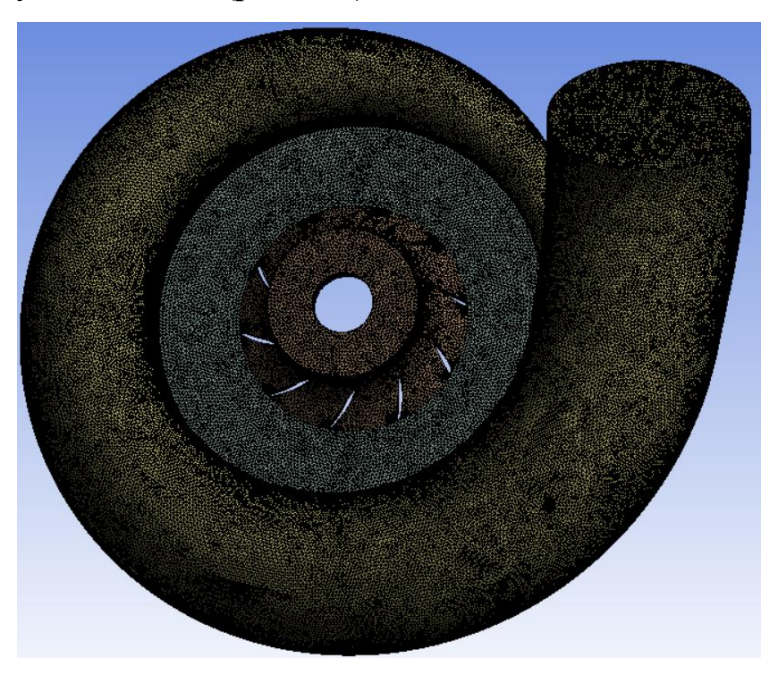

Рисунок 6.3 – Розрахункова сітка ступеню

## **6.3 Налаштування доменів та параметрів вирішувача**

У препроцесорі задаємо домен імпеллеру, що обертається зі швидкістю 32045 об/хв, та статичні домени дифузору та збірної камери. У домені робочого колеса додаємо граничну умову «вхід» (inlet) з статичним тиском 1,82 МПа та статичною температурою 35ºC. У домені збірної камери додаємо граничну умову «вихід» (outlet) з середнім статичним тиском 2,55 МПа.

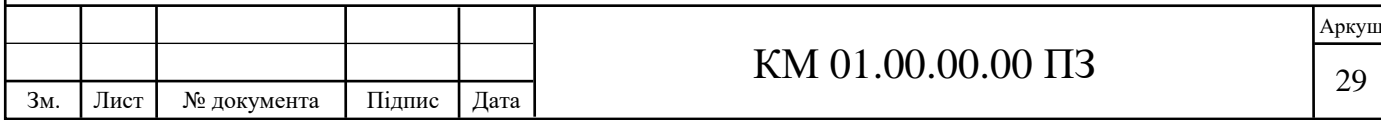

Вмикаємо автоматичну генерацію рідинних інтерфейсів, та у інтерфейсі, що з'єднує робоче колесо з дифузором задаємо тип відношення «статичний ротор», оскільки цей інтерфейс з'єднує домен що обертається зі статичним доменом. Вмикаємо розрахунок.

#### **6.4 Результати розрахунку**

Після розрахунку отримаємо наступні значення: Масова витрата – 18 кг/с;

Температура на виході зі ступеню - 63 ºC.

Оскільки масова витрата досі перевищує необхідну у 15,5 кг/с, далі поступово знижувалася ширина вихідного каналу робочого колеса, та підвищувалася площа вхідного перетину. Після семи ітераційних змін геометрії, отриманий 5 ступінь з масовою витратою 15,5 кг/с та наступними параметрами:

Зовнішній діаметр всмоктування – 90 мм;

Зовнішній діаметр колеса – 136 мм;

Ширина вихідного каналу з колеса – 7,5 мм;

Товщина лопатки – 3 мм.

Аналогічні налаштування та розрахунки були виконані також для 6 ступеню. Після 9 ітераційних змін геометрії, отриманий 6 ступінь з наступними параметрами:

Зовнішній діаметр всмоктування – 86 мм;

Зовнішній діаметр колеса – 134 мм;

Ширина вихідного каналу з колеса – 5 мм;

Товщина лопатки – 3 мм.

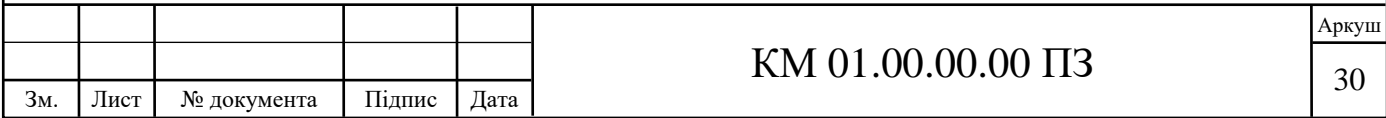

## **7. АНАЛІЗ РЕЗУЛЬТАТІВ РОЗРАХУНКУ РОЗРОБЛЕНИХ СТУПЕНІВ**

#### **7.1 Результати дослідження 5-го ступеню.**

Для отримання напірних характеристик отриманих ступенів необхідно дослідити течію газу при незмінних значеннях тиску та температури на вході та змінній масовій витраті на виході зі ступеню.

Результати розрахунків 5 ступеню за допомогою програмного комплексу ANSYS CFX представлені у табл. 7.1. При розрахунках масова витрата змінювалася від 11,5 кг/с до 16,5 кг/с на виході з 5-го ступеню.

Зафіксовані такі параметри, як: тиск статичний та повний, температура статична та повна на вході у ступінь та на виході з нього, а також отримана відповідна масова витрата на вході в ступінь.

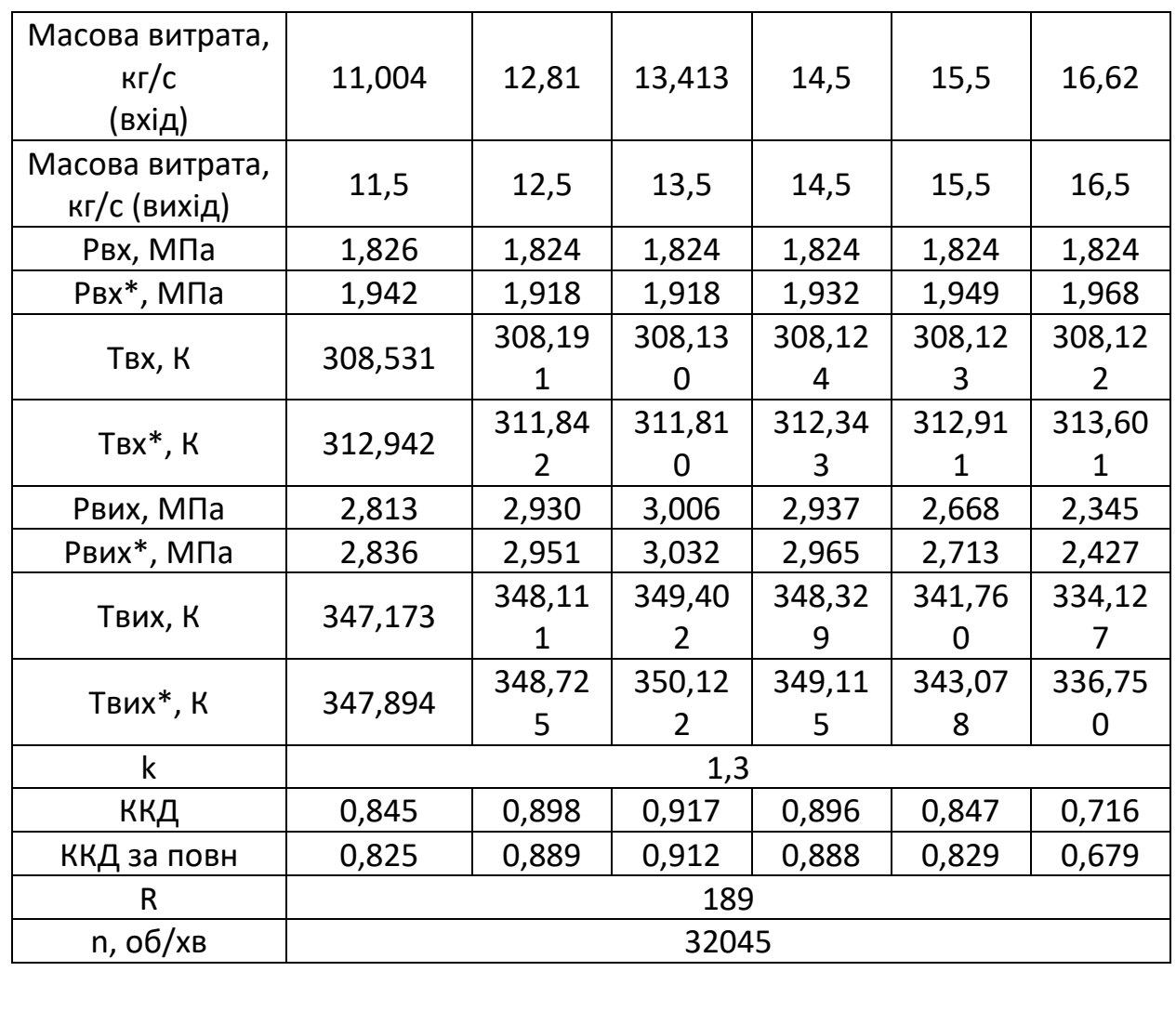

Таблиця 7.1 – Результати дослідження 5-го ступеню

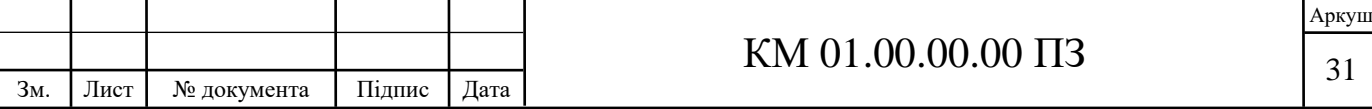

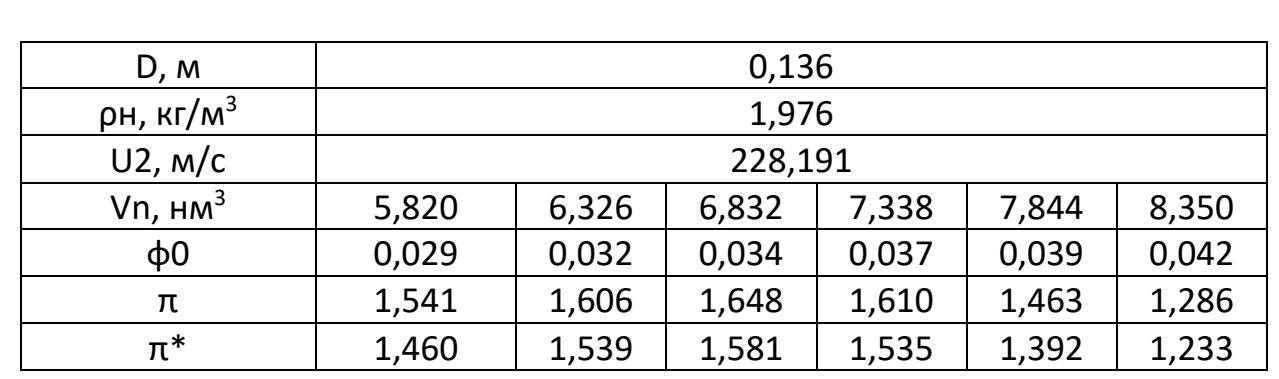

Для того, щоб знайти політропний ККД ступеню, була використана формула:

$$
\eta_{\text{\tiny{non}}} \!=\! \ln \pi \!\!\left/\!\!\left[\!\left(\!\!\!\begin{array}{c}k\\k\!\\ \end{array}\!\!\right.\!\!\right. \!\!\!\! -1\!\!\!\right)\!\cdot \ln\!\!\left(T_{_{\!\scriptscriptstyle K}}/T_{_{\!\scriptscriptstyle H}}\right)\!\!\right]\!,
$$

де  $\pi = P_{K}/P_{H}$ -ступінь підвищення тиску.

Умовний коефіцієнт витрати розраховано за допомогою наступної формули:

$$
\Phi_o = 4V_{\rm H}/(\pi \cdot D_2^2 \cdot U_2 \cdot 60),
$$

де  $V_{H} = m/(60 \cdot \rho_{H})$ , - об'ємна витрата,  $D_2$  – зовнішній діаметр робочого колеса,  $U_2 = \pi \cdot D_2 \cdot n/60$ — колова швидкість, n — швидкість обертання.

Для наочності результатів вирішено зобразити отримані дані у вигляді графічних залежностей. Далі приведені графічні залежності тиску, повного тиску, температури, повної температури, політропного ККД за статичними та повними термодинамічними параметрами від масової витрати, та графічні залежності політропного ККД за статичними та повними термодинамічними параметрами та коефіцієнту підвищення статичного та повного тиску від умовного коефіцієнту напору для 5 ступеню.

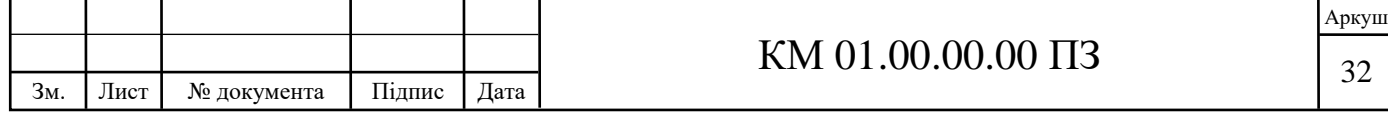

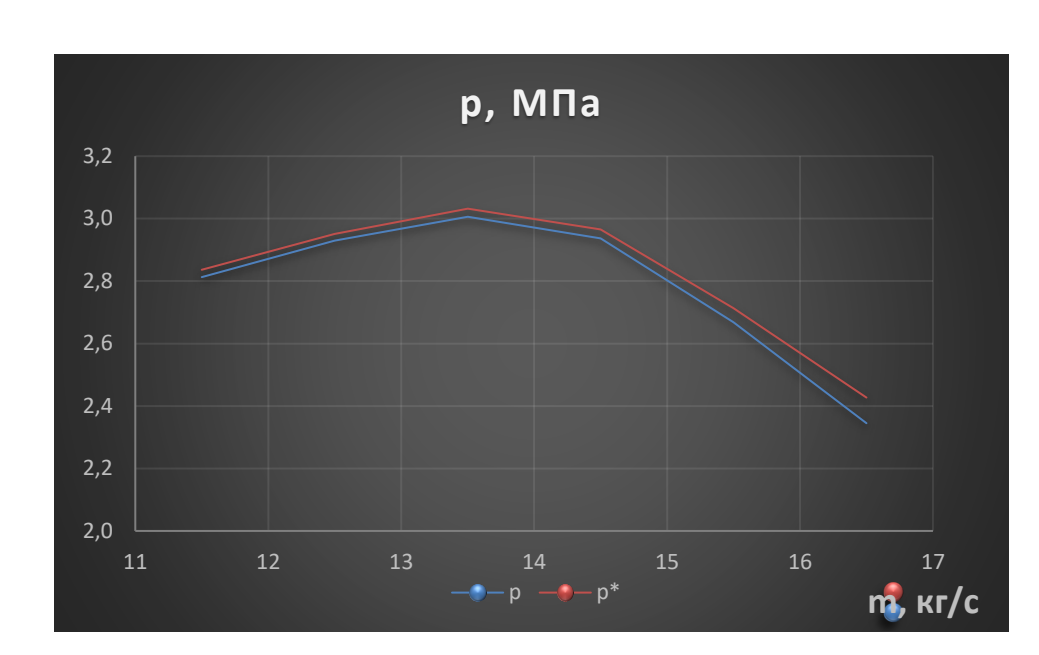

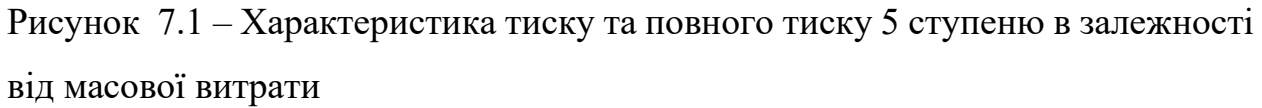

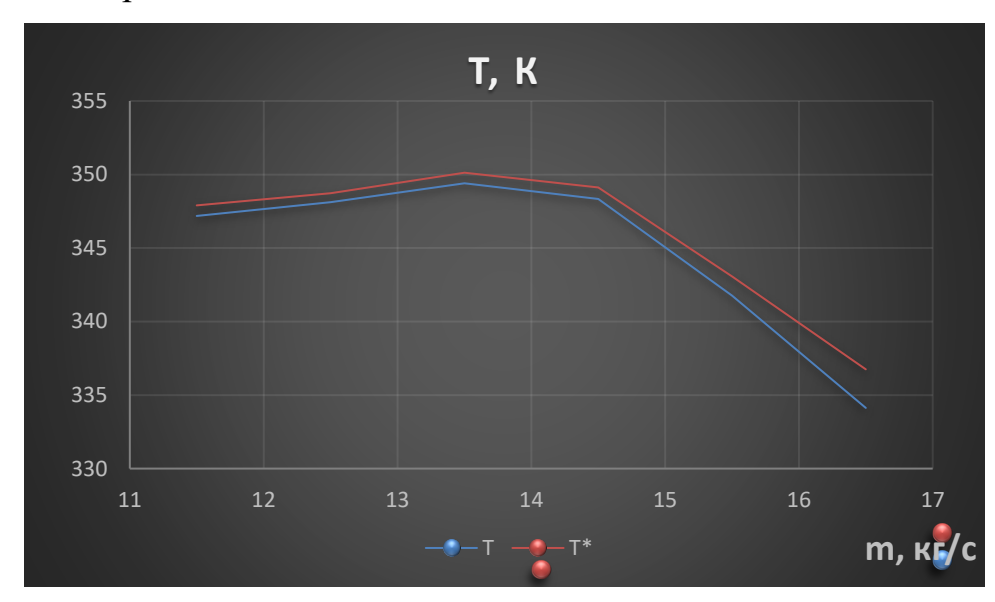

Рисунок 7.2 – Характеристика температури та повної температури 5 ступеню в залежності від масової витрати

Після розрахунків отримана залежність політропного ККД за статичними та повними параметрами від масової витрати.

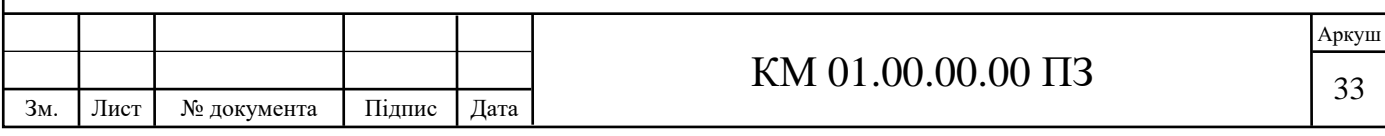

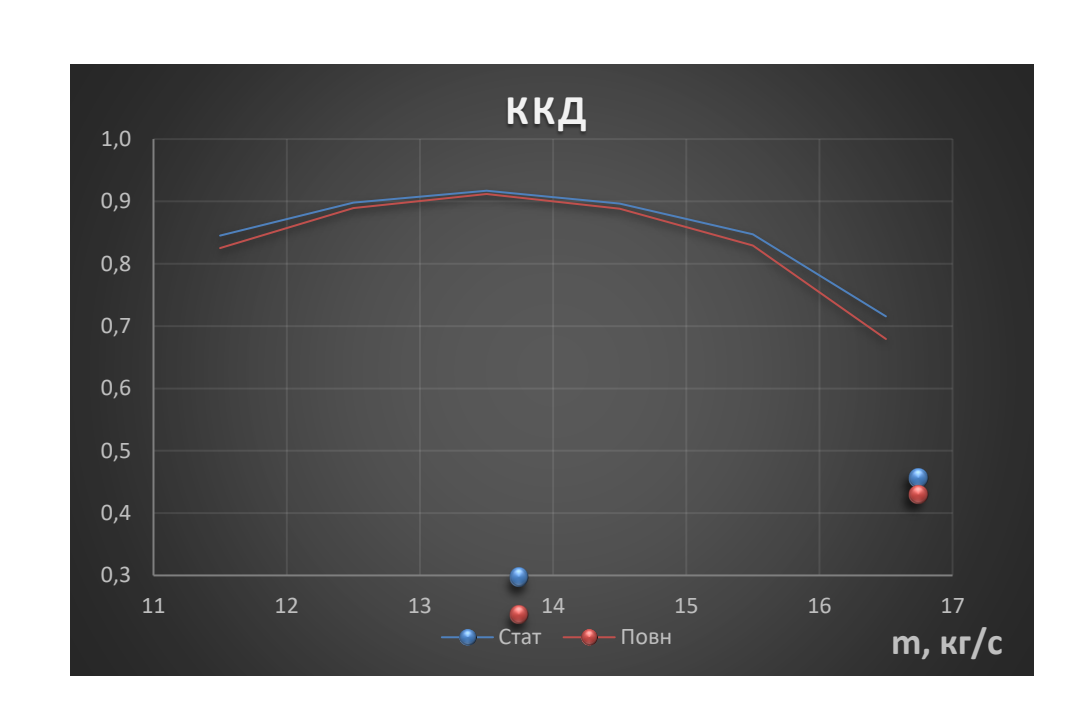

Рисунок 7.3 – Характеристика політропного ККД 5 ступеню за статичними та повними термодинамічними параметрами в залежності від масової витрат

Цікавою також є залежність раніше зазначених параметрів від умовного коефіцієнту витрати.

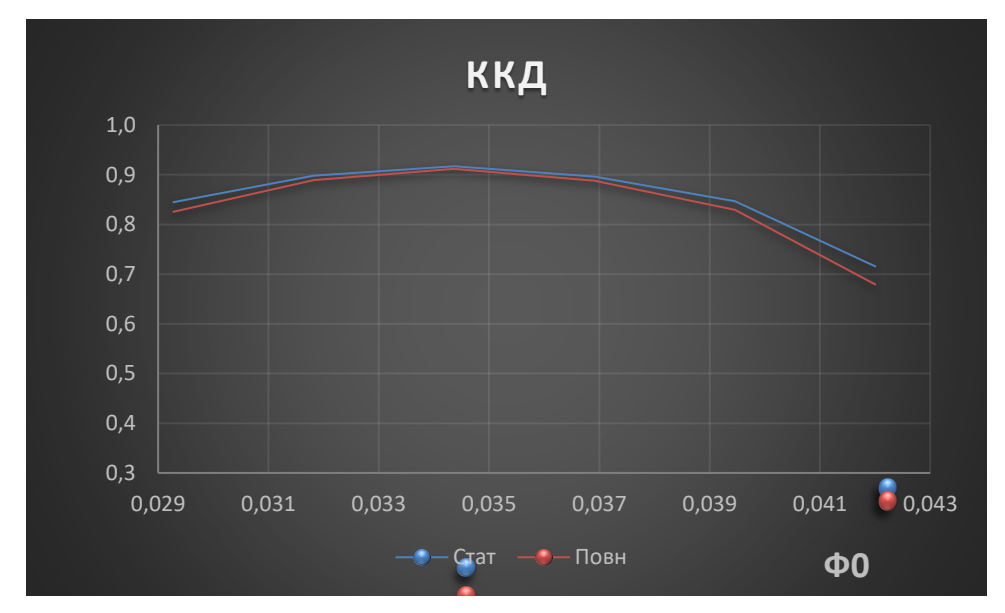

Рисунок 7.4 – Характеристика політропного ККД 5 ступеню за статичними та повними термодинамічними параметрами в залежності від умовного коефіцієнту витрат

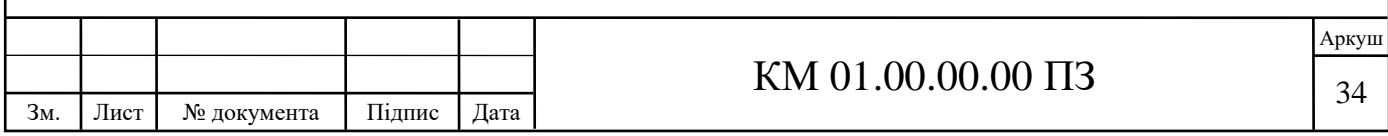

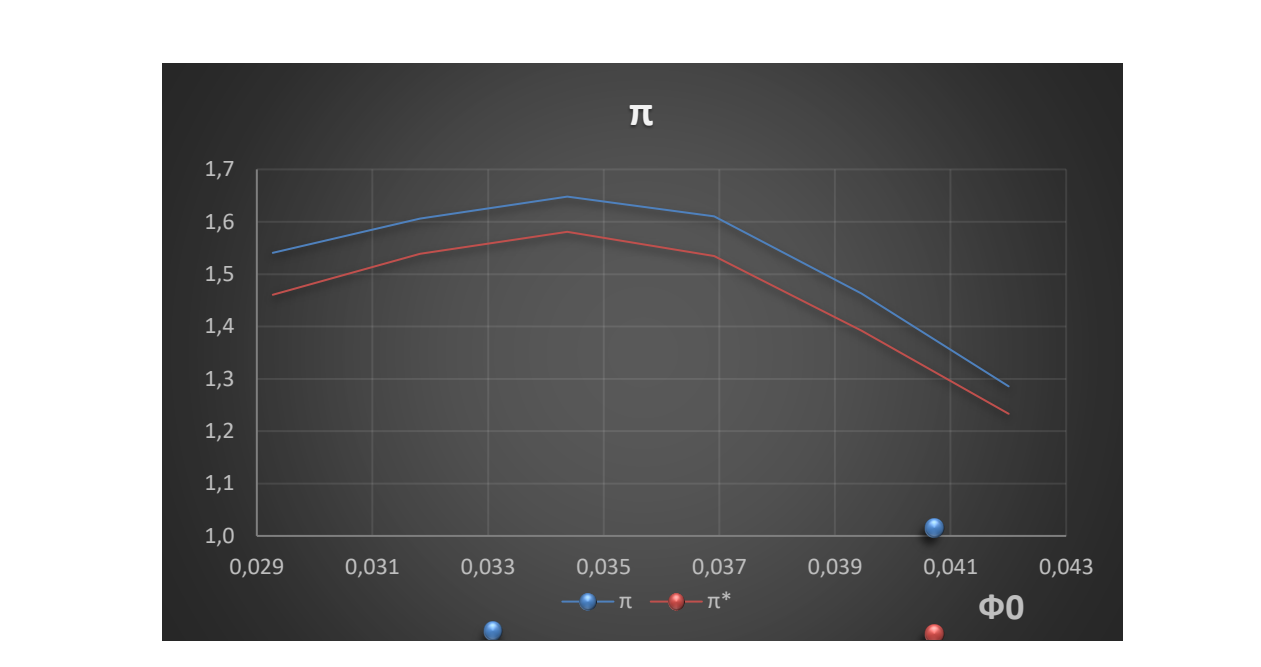

Рисунок 7.5 – Характеристика ступеню підвищення статичного та повного тиску 5 ступеню в залежності від умовного коефіцієнту витрат

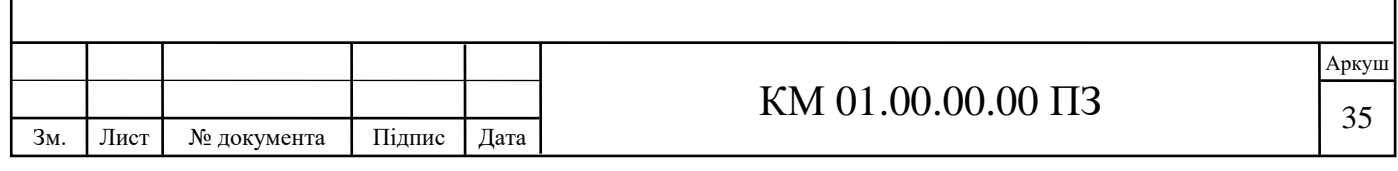

#### **7.2 Результати дослідження 6-го ступеню.**

Результати розрахунків 6 ступеню за допомогою програмного комплексу ANSYS CFX представлені у табл. 7.1. При розрахунках масова витрата змінювалася від 9,5 кг/с до 16,5 кг/с на виході з 6-го ступеню.

Зафіксовані такі параметри, як: тиск статичний та повний, температура статична та повна на вході у ступінь та на виході з нього, а також отримана відповідна масова витрата на вході в ступінь.

Таблиця 7.2 – Результати дослідження 6-го ступеню

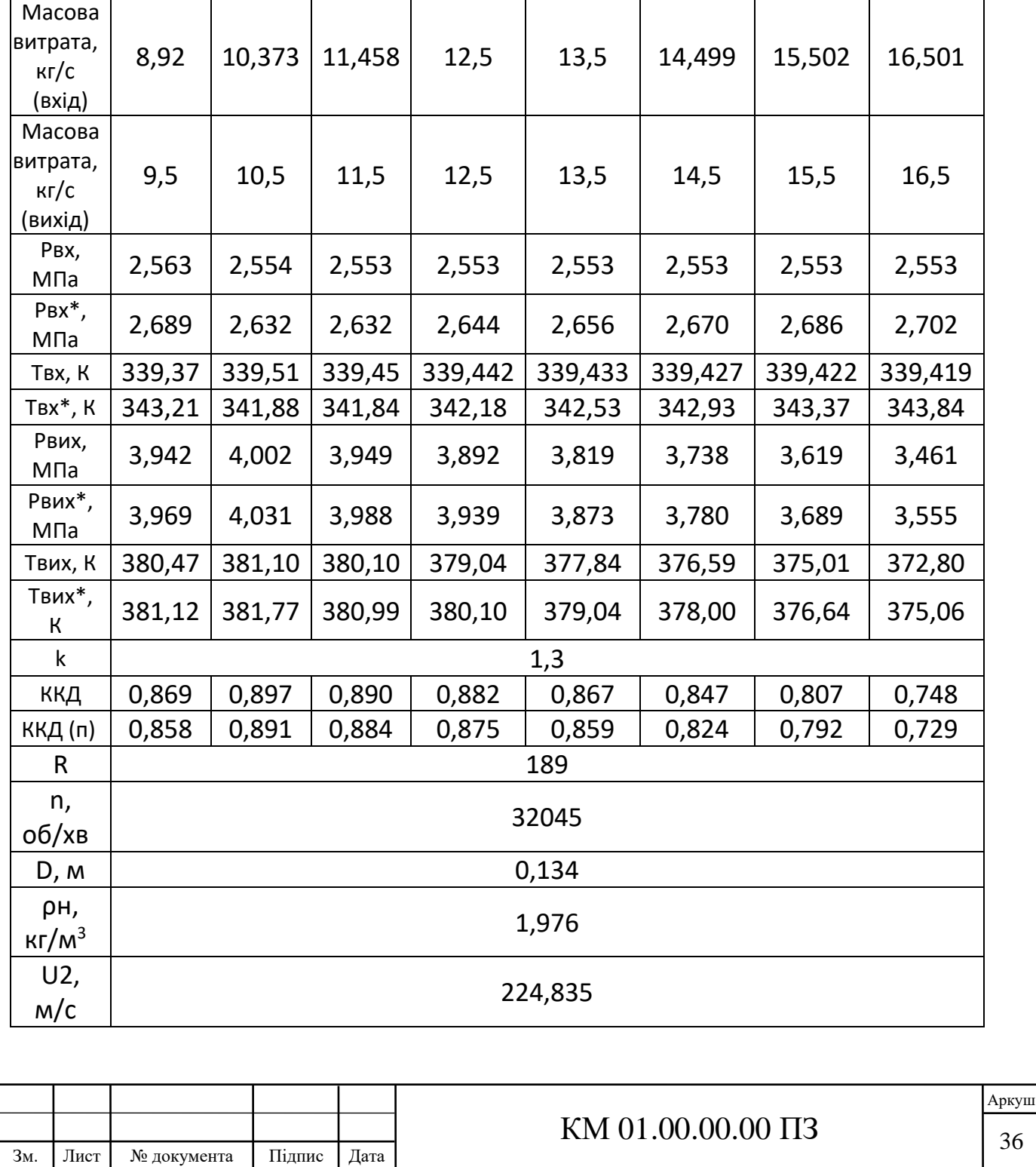

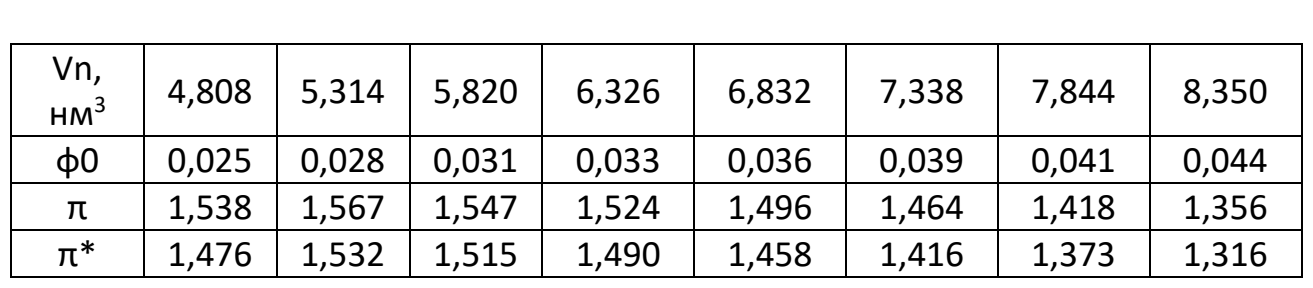

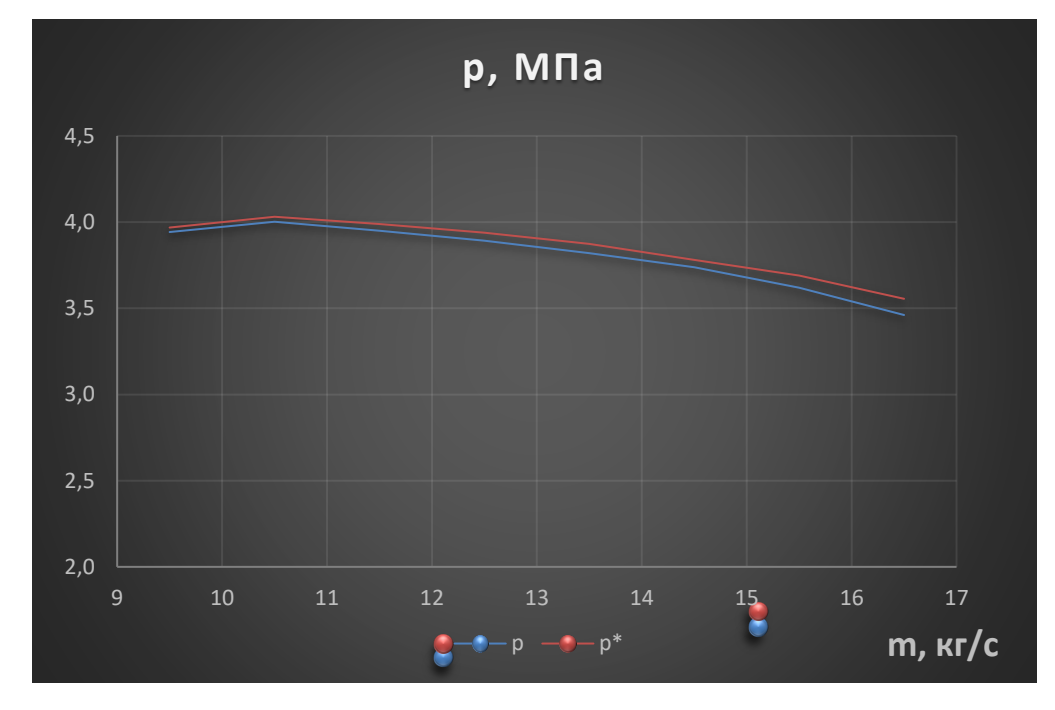

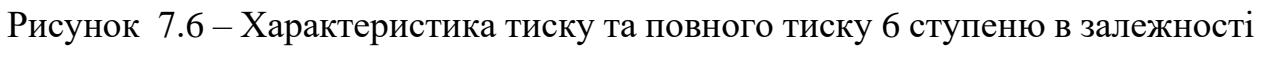

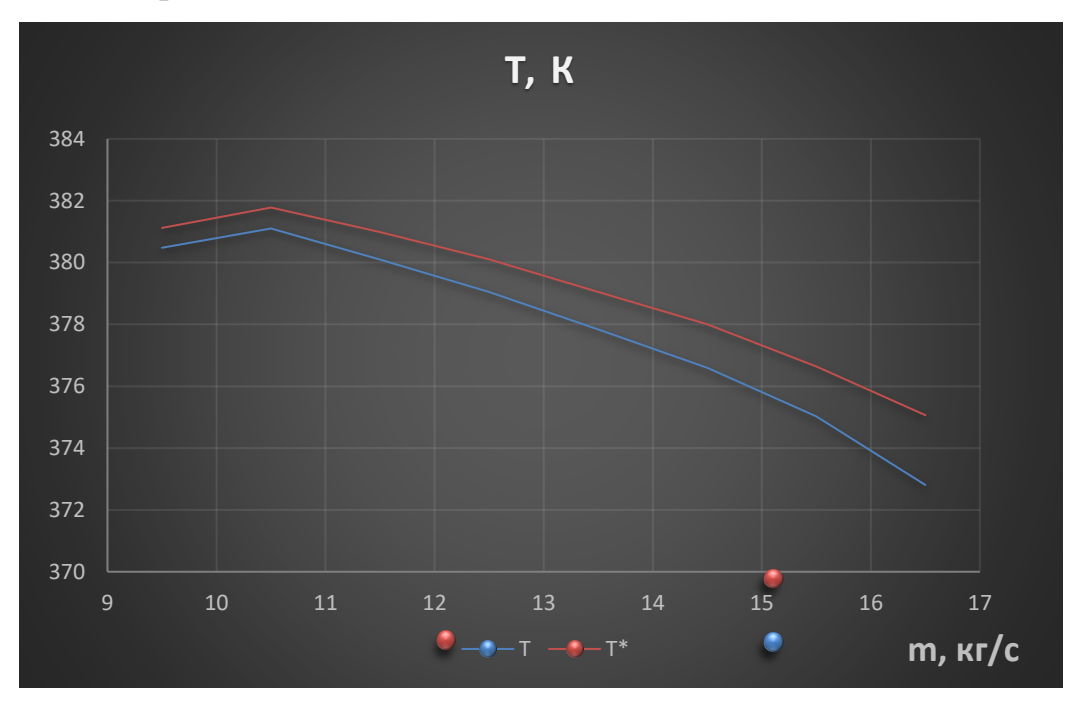

від масової витрати

Рисунок 7.7 – Характеристика температури та повної температури 6 ступеню в залежності від масової витрати

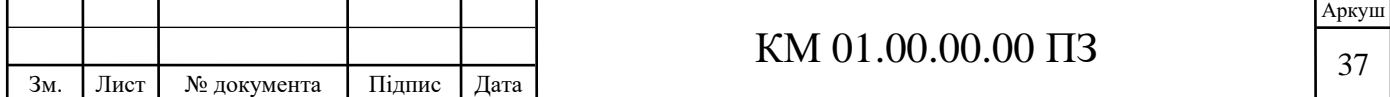

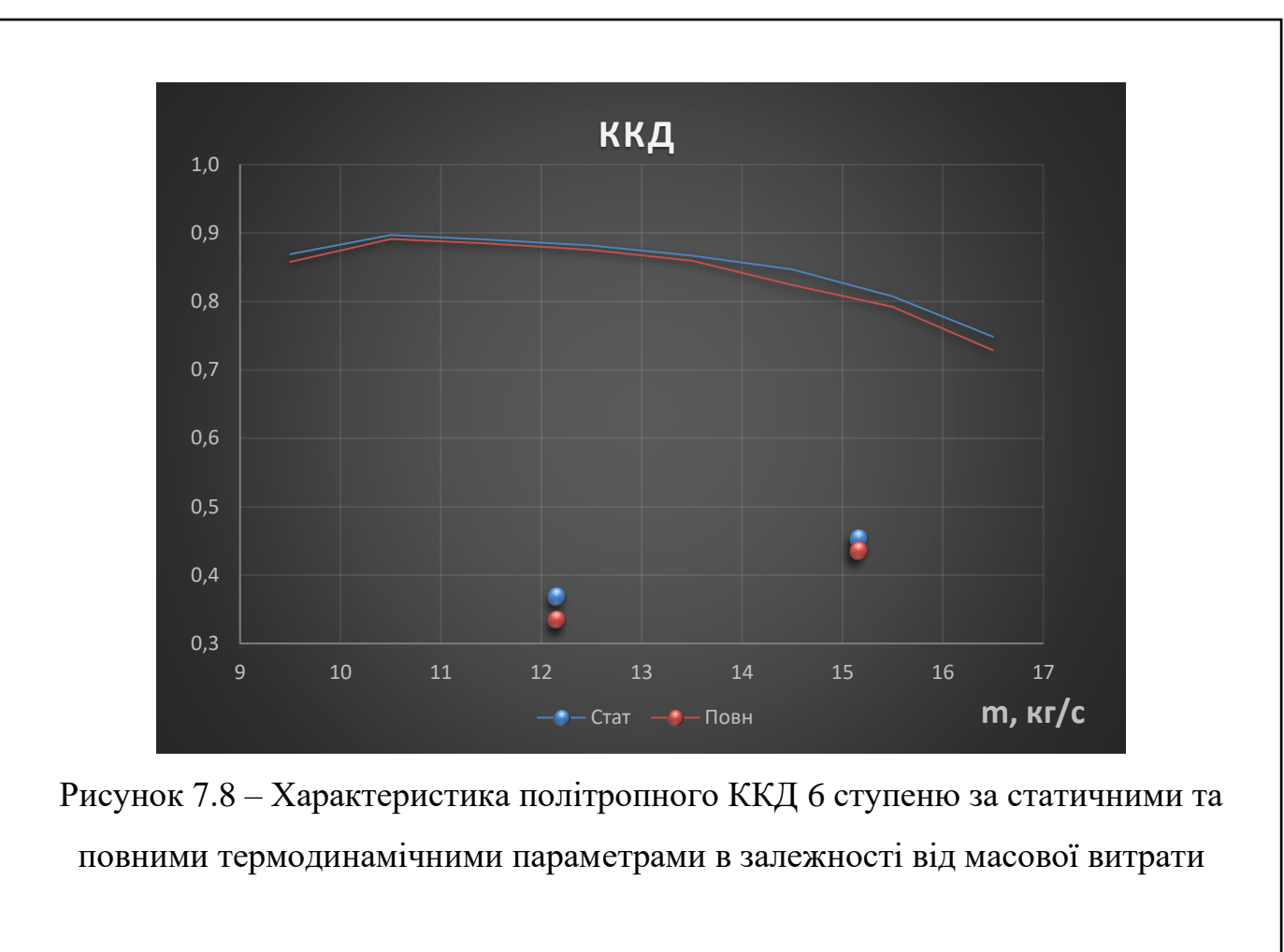

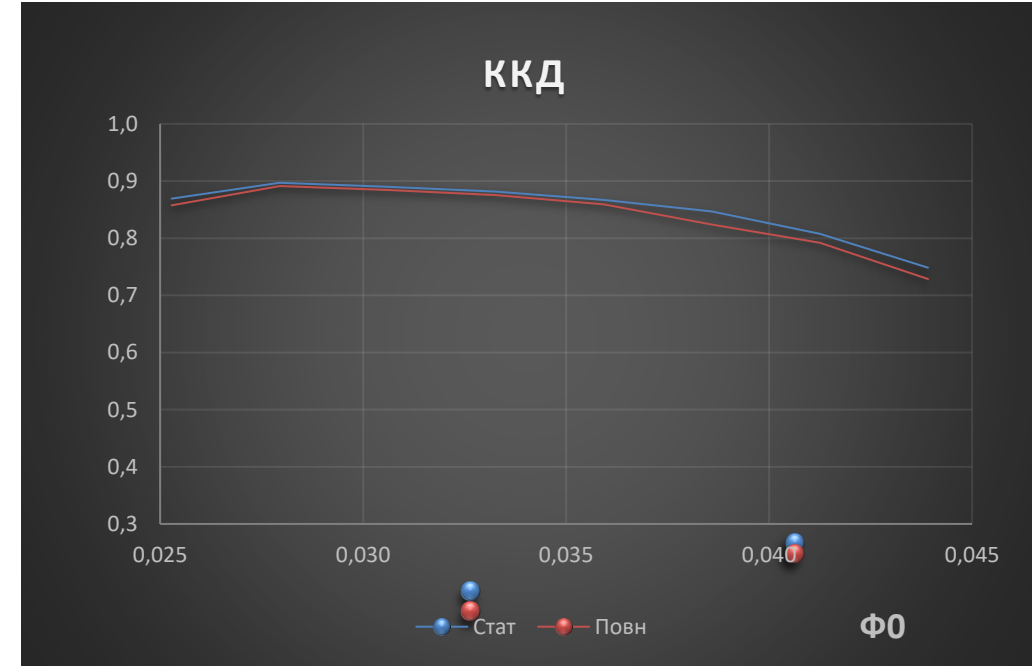

Рисунок 7.9 – Характеристика політропного ККД 6 ступеню за статичними та повними термодинамічними параметрами в залежності від умовного коефіцієнту витрати

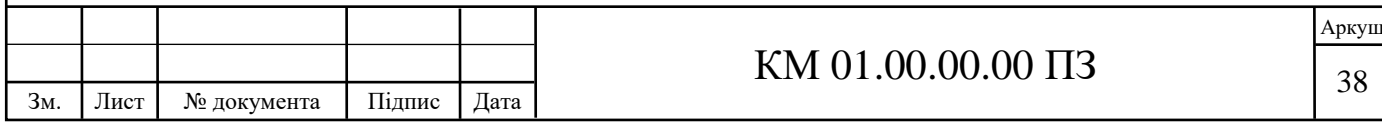

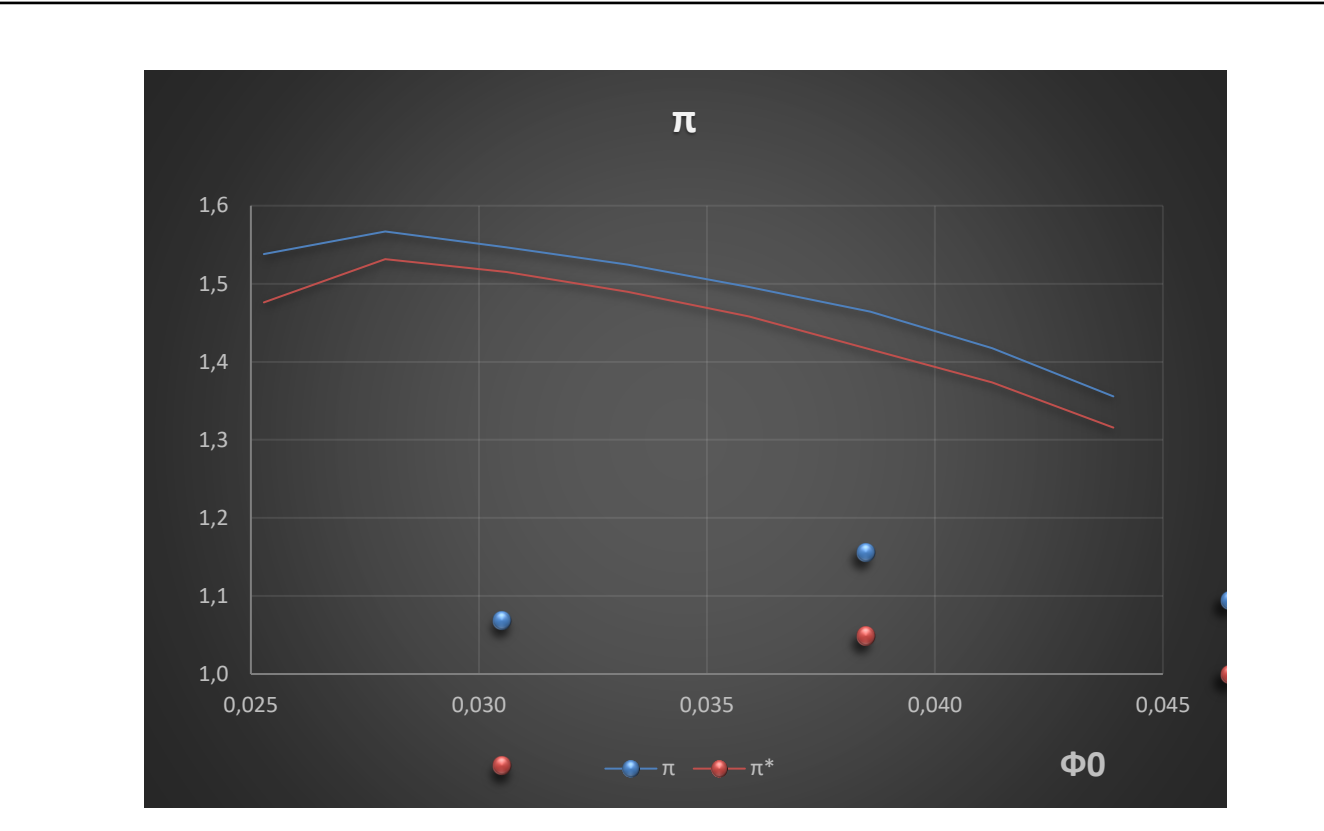

Рисунок 7.10 – Характеристика ступеню підвищення статичного та повного тиску 6 ступеню в залежності від умовного коефіцієнту витрати

## **7.3 Порівняння отриманих характеристик 5 та 6 ступеню**

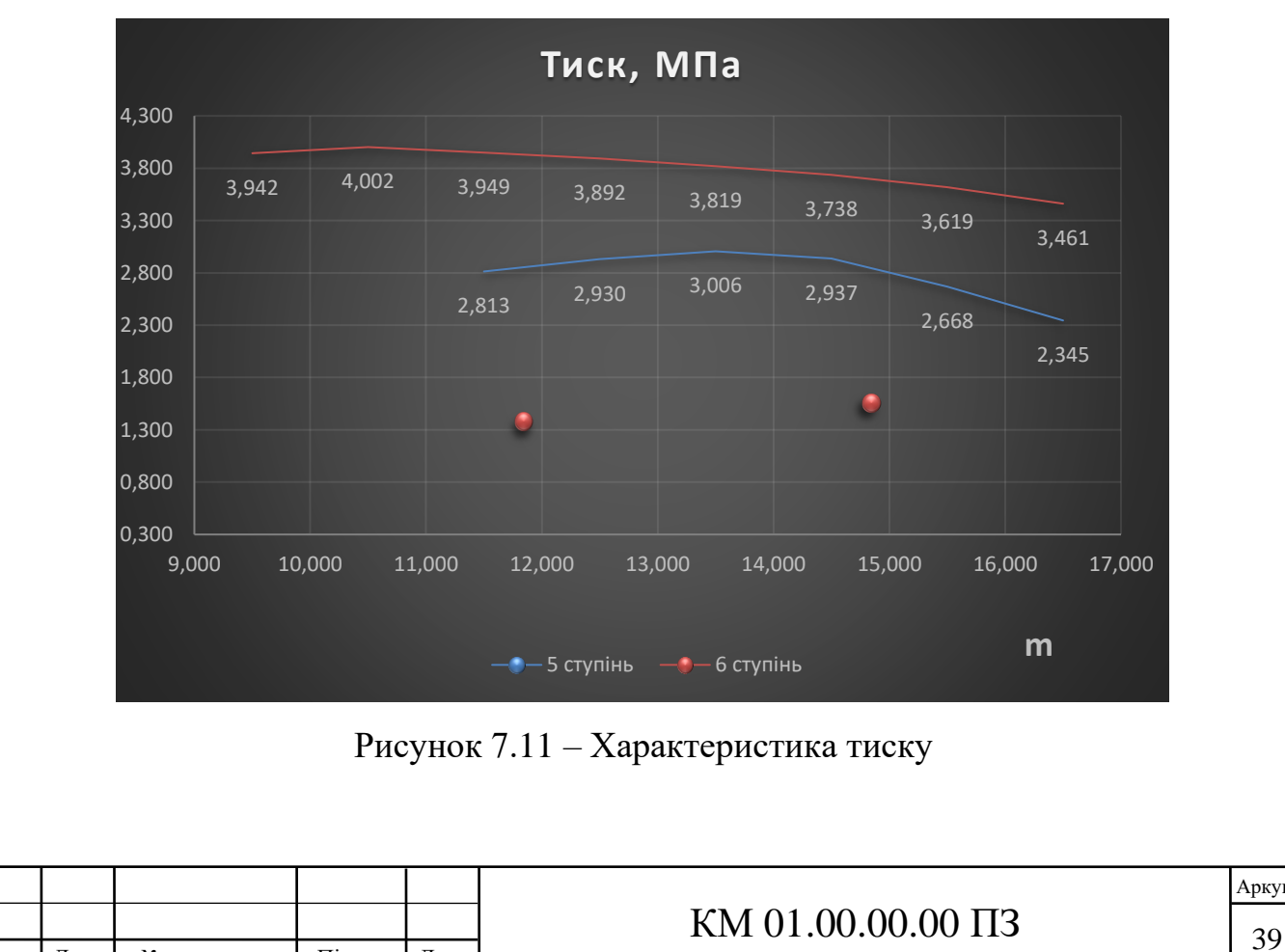

Зм. Лист № документа Підпис Дата

Далі представлені порівняльні характеристики розроблених ступенів.

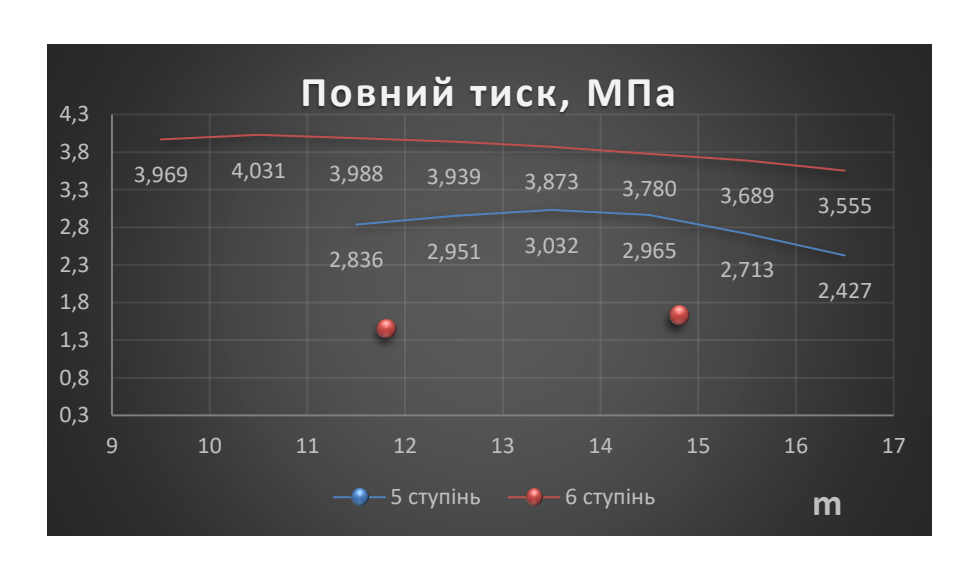

Рисунок 7.12 – Характеристика повного тиску

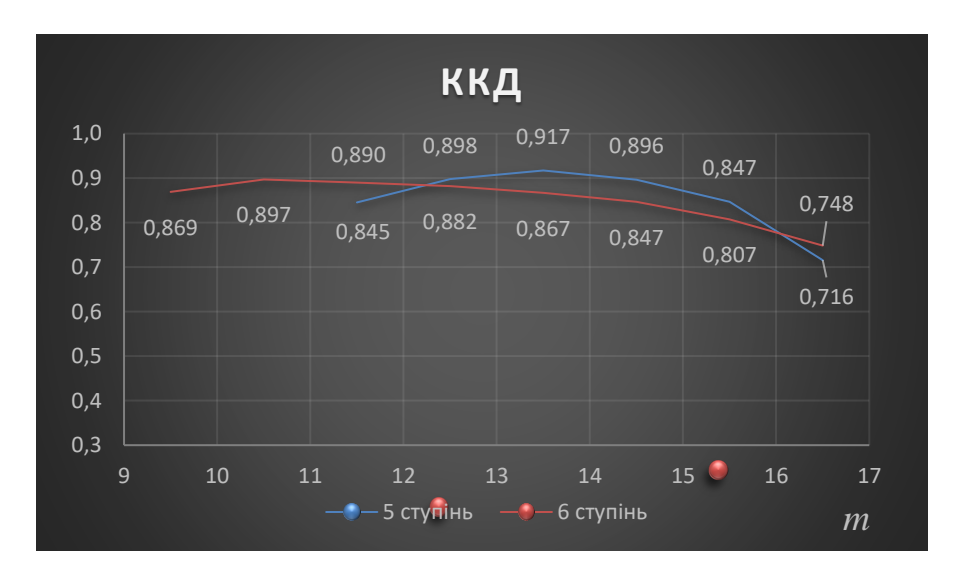

Рисунок 7.13 – Характеристика ККД

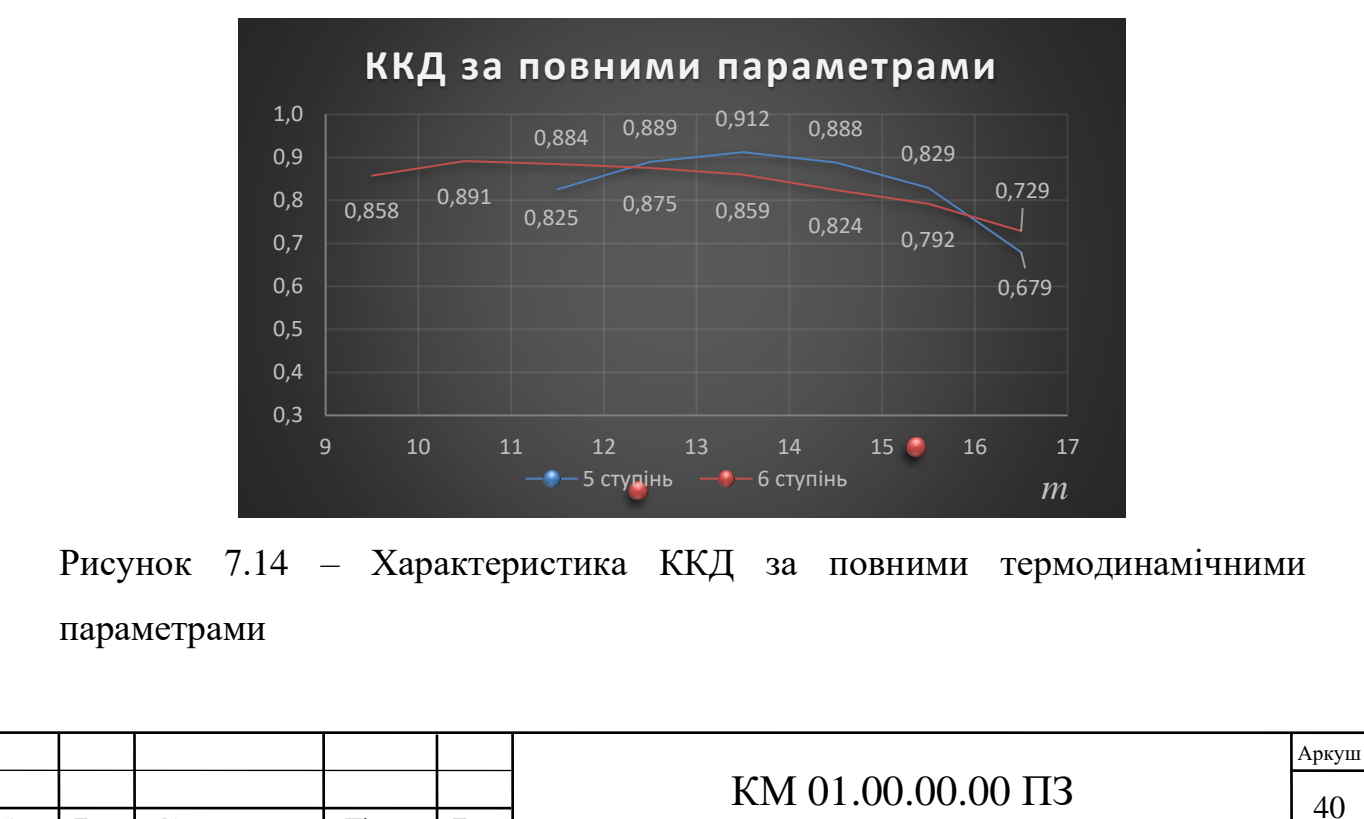

Зм. Лист № документа Підпис Дата

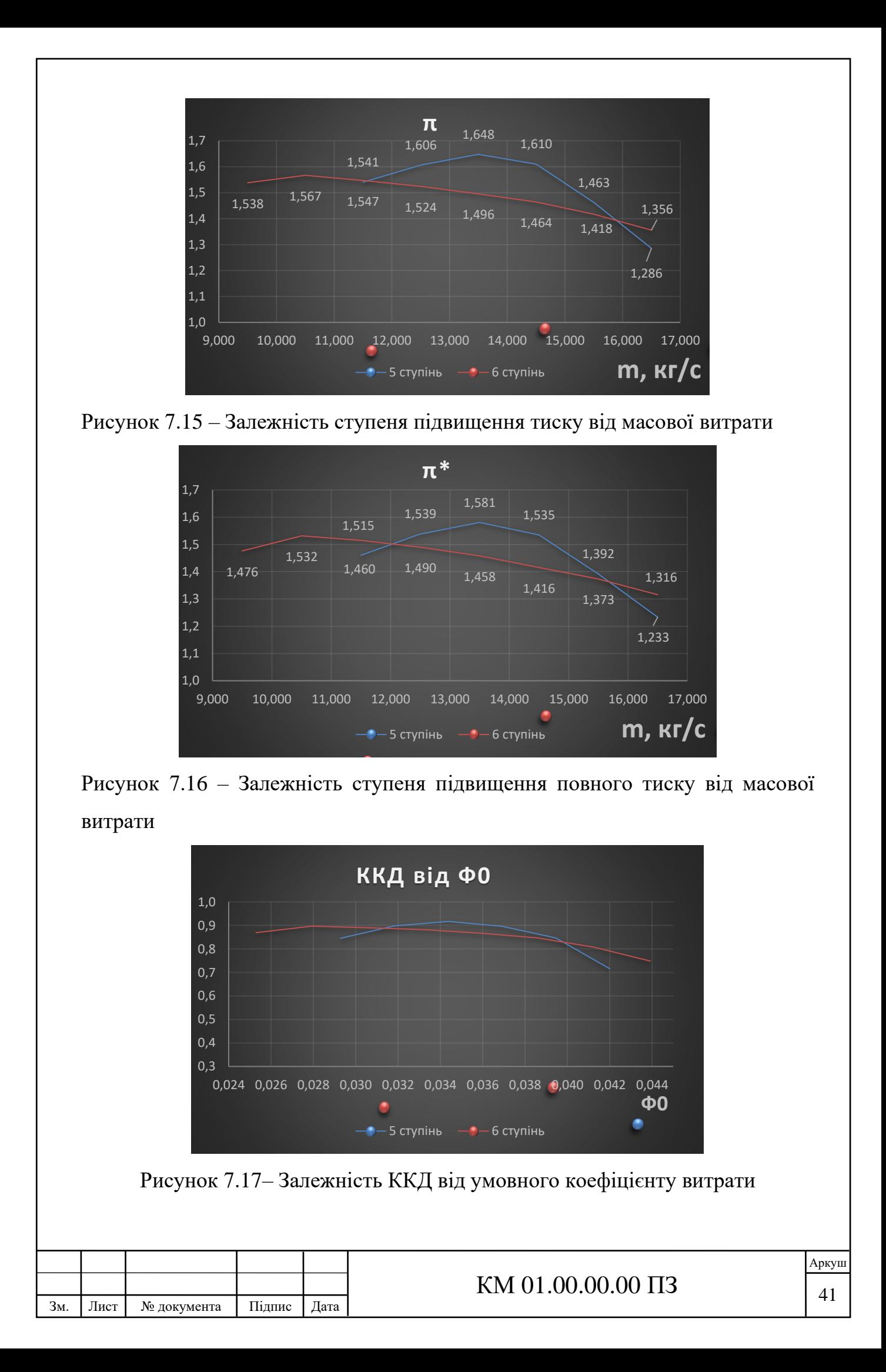

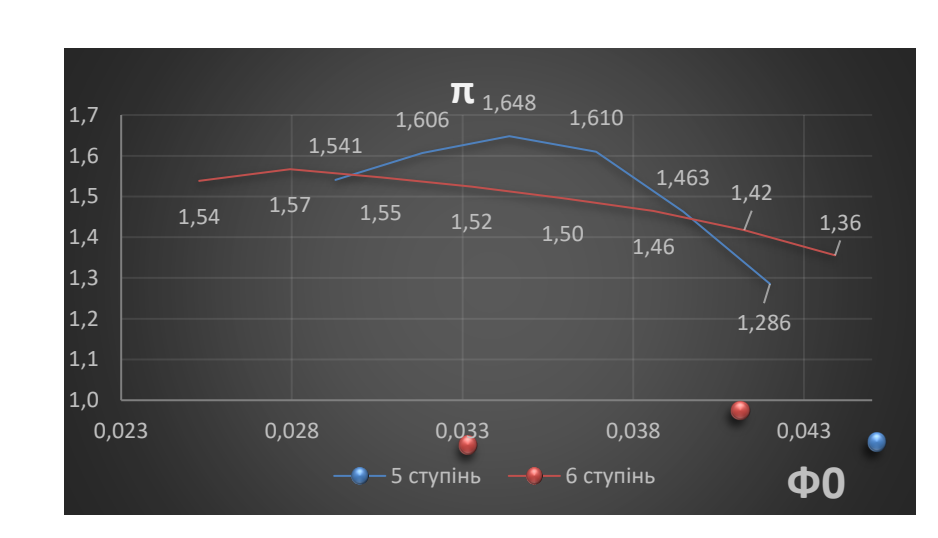

Рисунок 7.18 – Залежність ступеню підвищення тиску від умовного

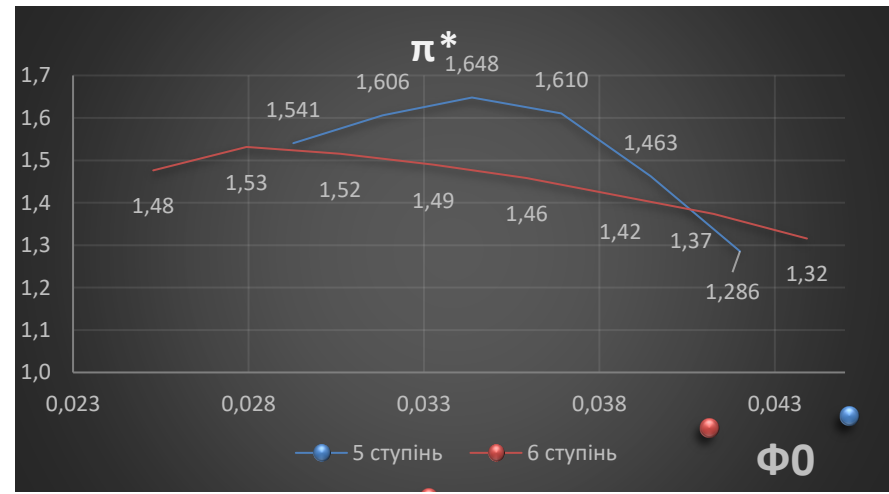

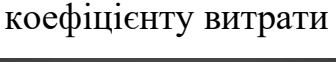

Рисунок 7.19 – Залежність ступеню підвищення повного тиску від умовного коефіцієнту витрати

Після порівняння характеристик розроблених ступенів багатовального відцентрового компресору 8 RKB 62 виявлено, що:

- 1. 6 ступінь має більш пологу характеристику тисків та політропного ККД ніж 5 ступінь.
- 2. Політропний ККД 5 ступеню перевищує політропний ККД 6 ступеню на режимах від 12,3 до 16 кг/с; для обох ступенів ККД знаходиться у межах 0,72…0,91.
- 3. Обидва ступені мають допустимі для функціонування температурні показники – 334,1…347,2 К для 5 та 372,8…380,5 К для 6 ступеню відповідно.

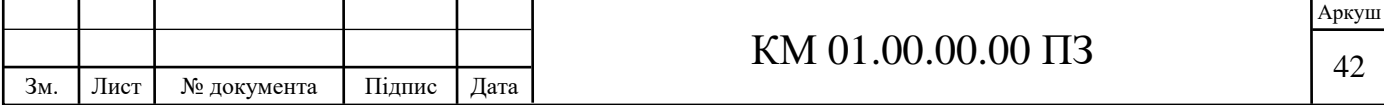

- 4. При значенні масової витрати 15,5 кг/с, ступені підвищення тиску майже ідентичні (1,42 та 1,46 для 5 та 6 ступеню відповідно).
- 5. Не найвищі у діапазоні режимів значення політропного ККД обох ступенів при необхідній масовій витраті у 15,5 кг/с дають підстави для подальшої ітераційної модифікації обох розроблених робочих ступенів.

Отже, виходячи з вищезазначених фактів, розроблені відцентрові ступені можна використовувати у компресорі 8 RKB 62 з режимом при масовій витраті у 15,5 кг/с, але існує можливість подальшого доопрацювання ступенів.

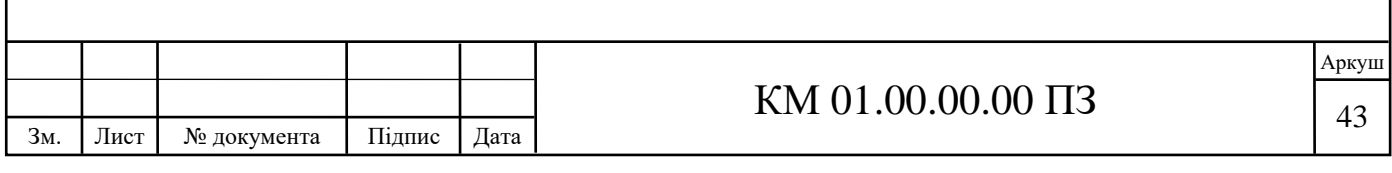

## **8. РОЗРАХУНОК РОБОЧИХ КОЛЕС НА МІЦНІСТЬ**

За допомогою модулю «static structural» були виконані розрахунки розроблених робочих коліс , а саме – вплив дії відцентрової сили на них.

#### **8.1 Розрахунок робочого колеса 5 ступеню**

Для спрощення розрахунків був відокремлений сектор робочого колеса таким чином, щоб у секторі був повністю наявний початок лопатки (рис. 8.1).

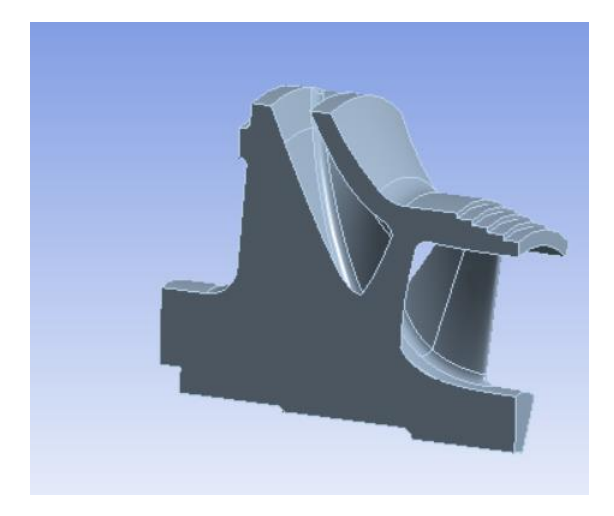

Рисунок 8.1 – Сектор робочого колеса

Розрахункову сітку на поверхнях лопаток упорядкували для покращення репрезентативності розрахунків (рис. 8.2).

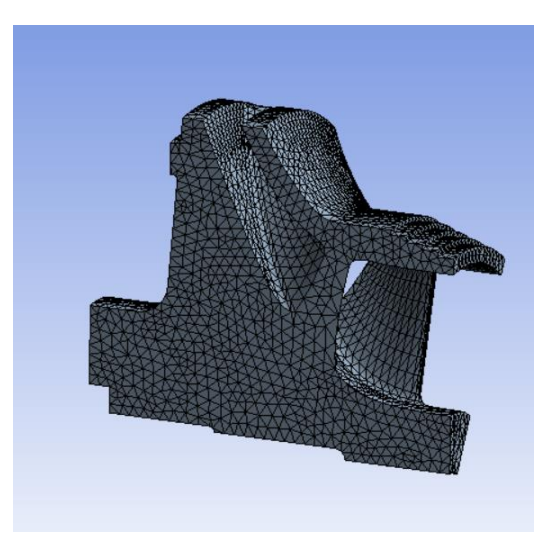

Рисунок 8.2 – Розрахункова сітка

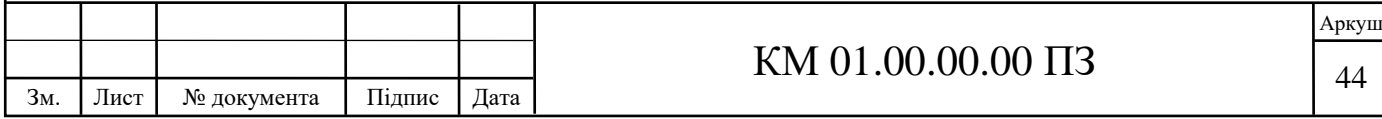

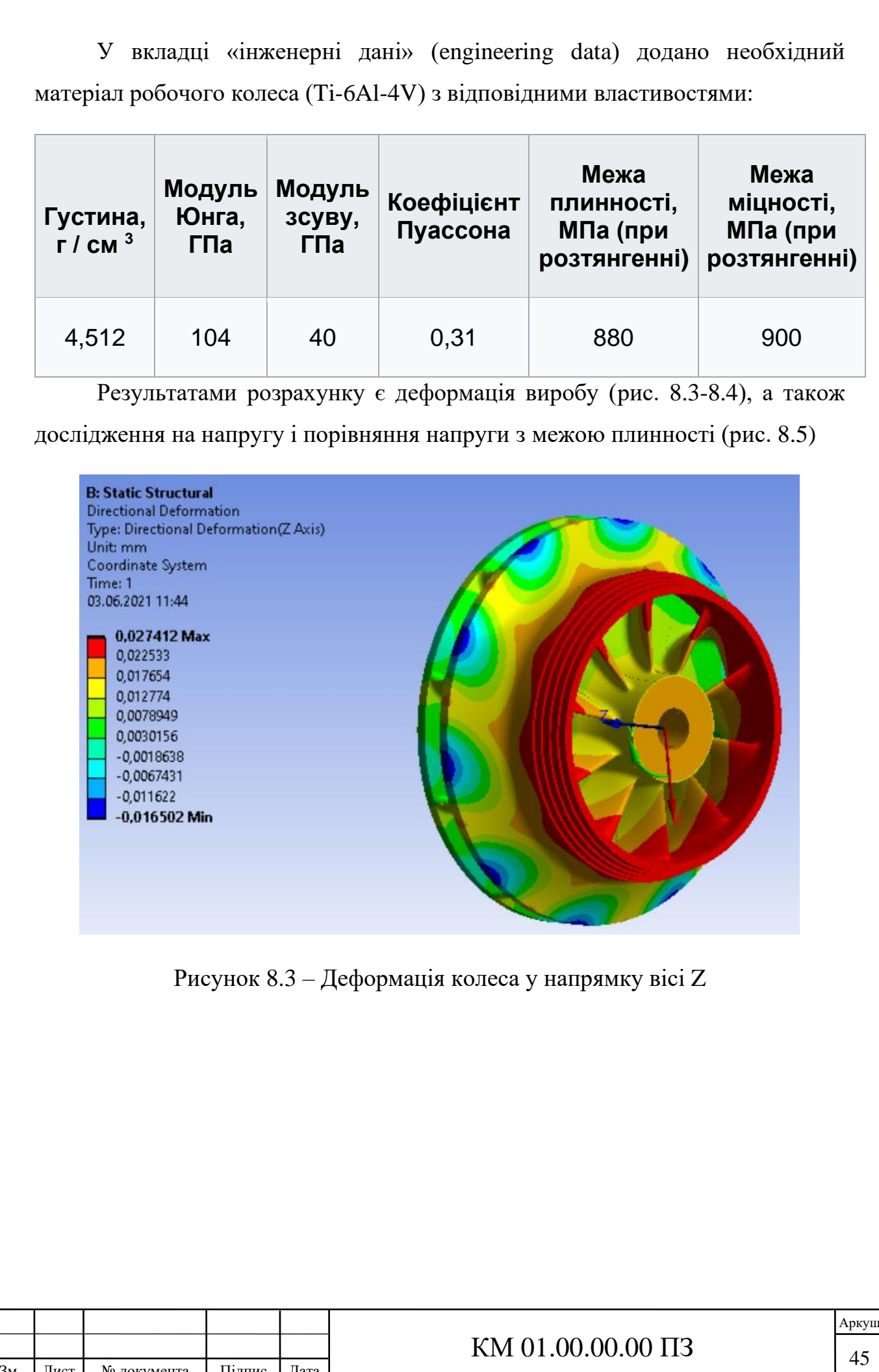

Зм. Лист № документа Підпис Дата

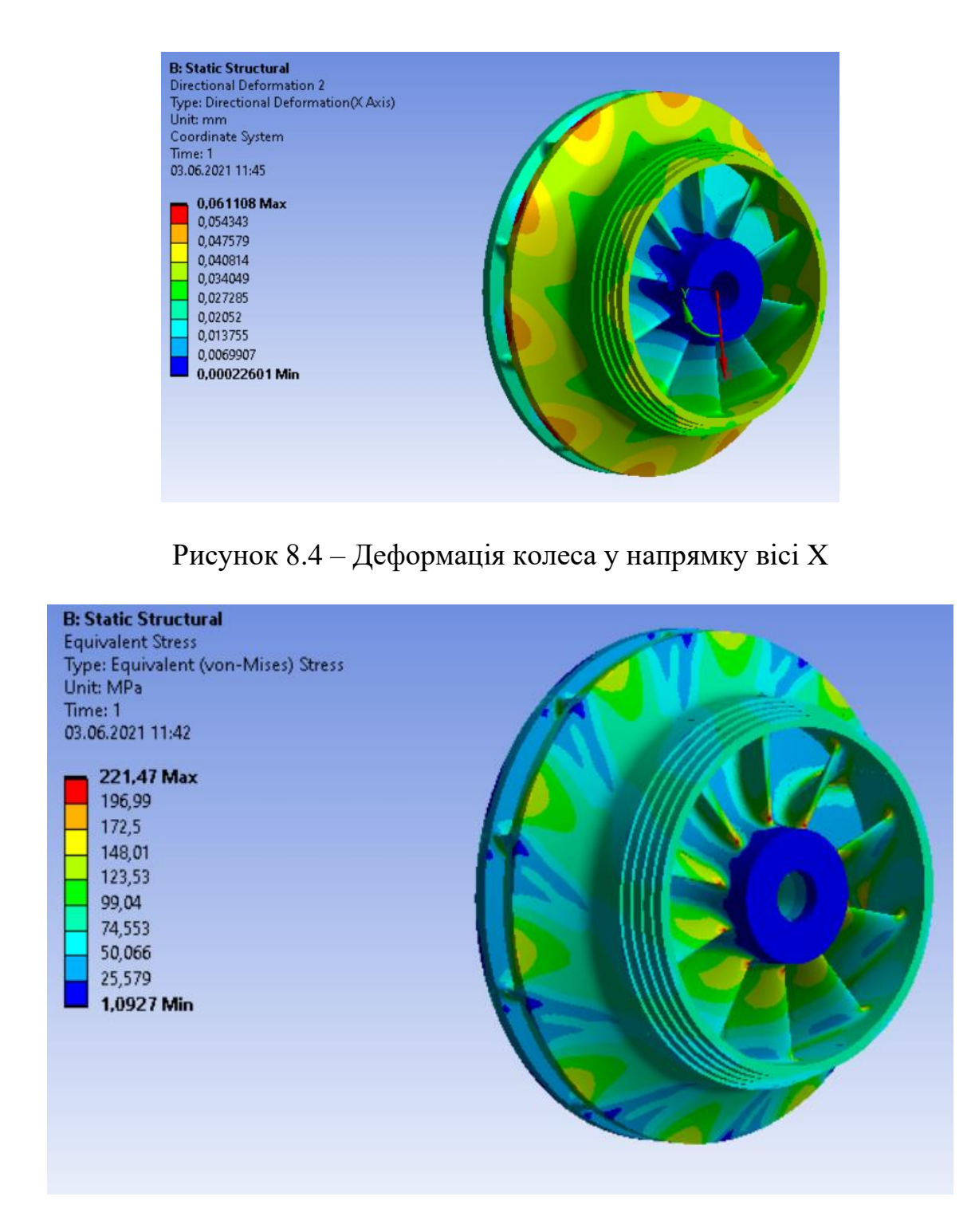

Рисунок 8.5 – Дослідження колеса на плинність

Максимальна деформація колеса склала 0,061 мм у радіальному напрямку, що є допустимим з точки зору габаритних характеристик. Найбільша напруга склала 221 МПа, що значно нижче межі плинності матеріалу Ti-6Al-4V, що складає 900 МПа. Коефіцієнт безпеки 1,5 витримано зі значним запасом.

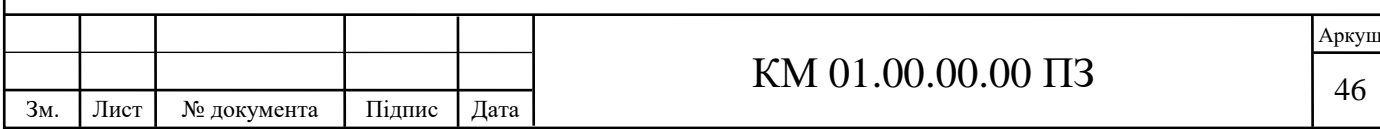

## **8.2 Розрахунок робочого колеса 6 ступеню**

Після виконання аналогічних маніпуляцій з моделлю та розрахунковою сіткою, для робочого колеса 6 ступеню отримані наступні результати (рис 8,6

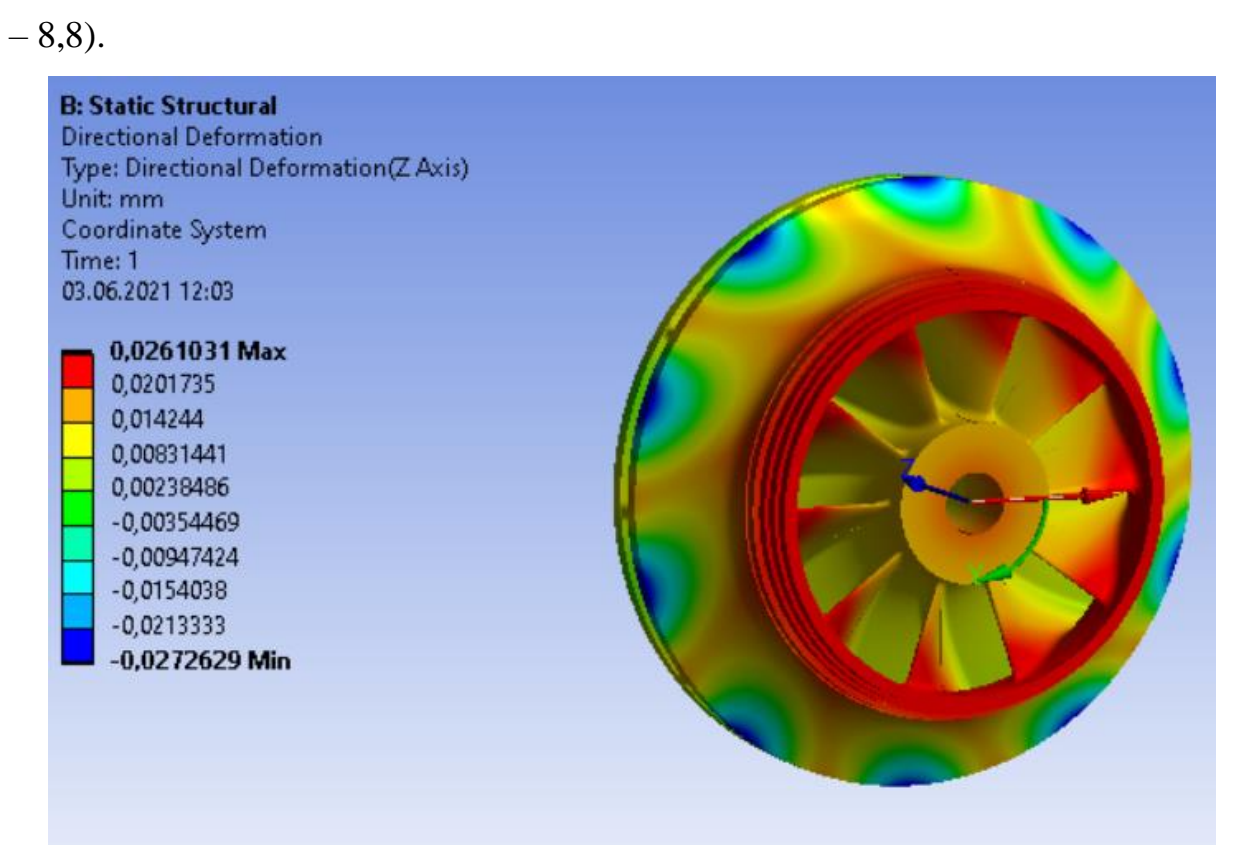

Рисунок 8.6 – Деформація колеса у напрямку вісі Z

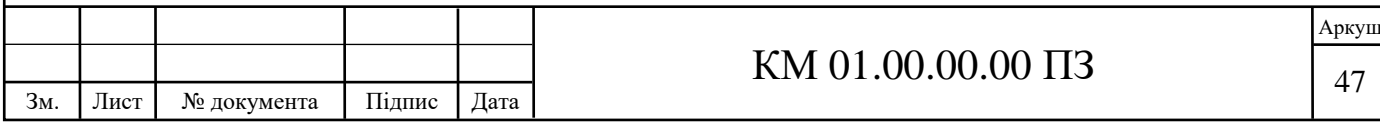

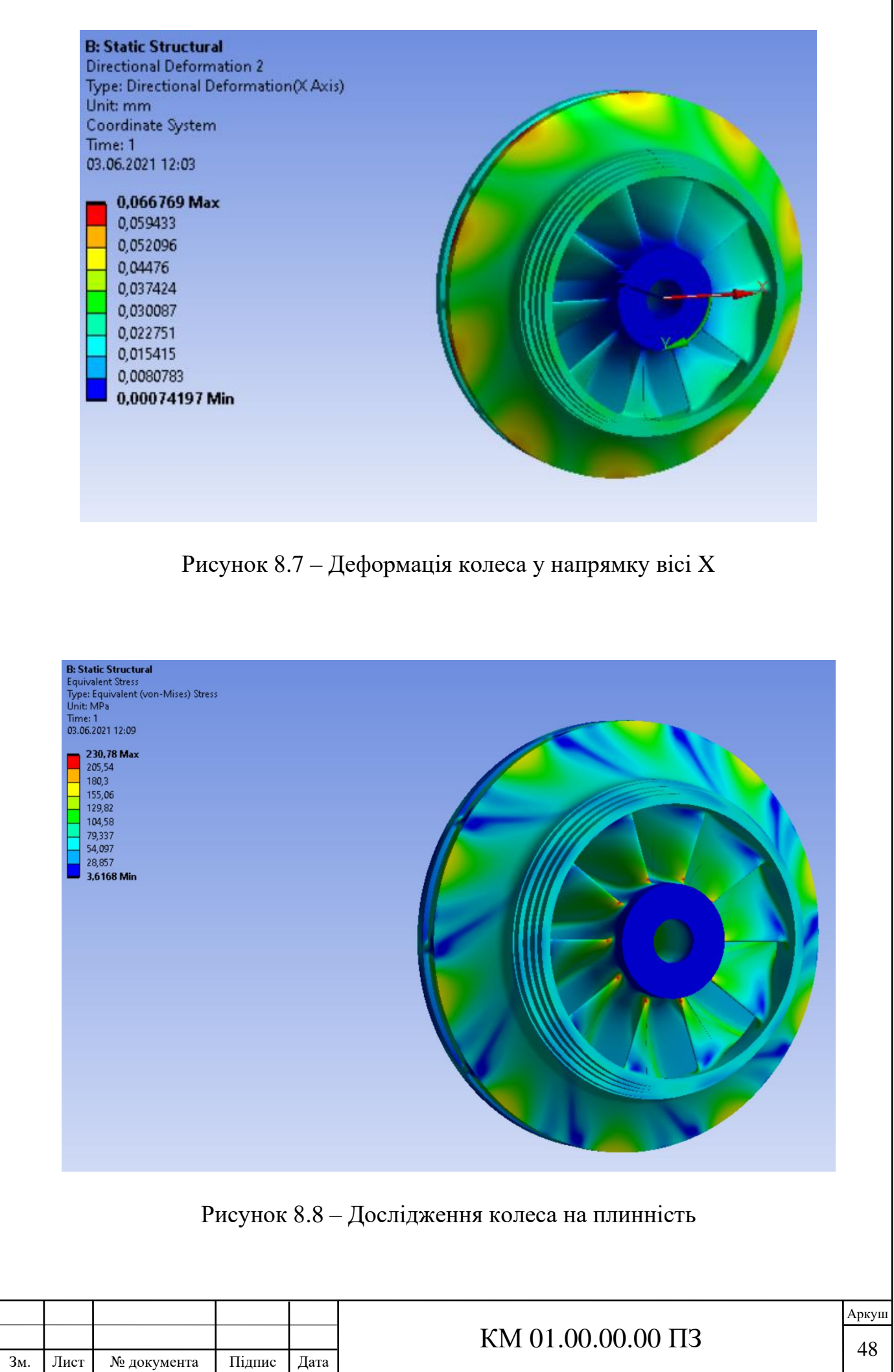

Максимальна деформація колеса склала 0,066 мм у радіальному напрямку, що є допустимим з точки зору габаритних характеристик. Найбільша напруга склала 221 МПа, що значно нижче межі плинності матеріалу Ti-6Al-4V, що складає 900 МПа. Коефіцієнт безпеки 1,5 витримано зі значним запасом.

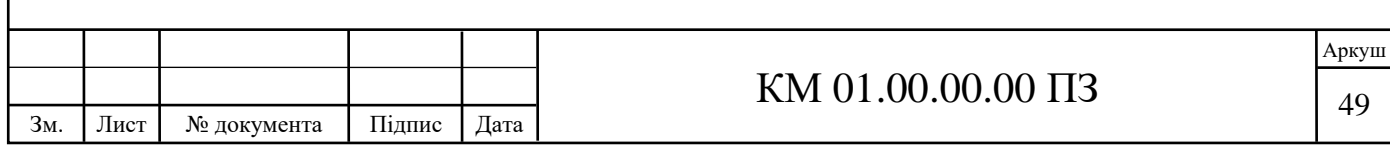

## **9. ОХОРОНА ПРАЦІ**

Оскільки повністю безпечним і нешкідливим виробництвом не може бути жодне виробництво, завдання охорони праці полягає у зведенні до мінімуму ймовірністі ураження або захворювання працюючого. Важливою метою будь-якого суспільства є перетворення праці в найпершу життєву потребу людини. Це можливо тільки в тому випадку, якщо праця людини проходить в сприятливих умовах, сприяє розвитку всіх її здібностей і забезпечує високу продуктивність праці.

Умови праці на робочих місцях виробничих приміщень або площадок складаються під впливом великого числа факторів, різних за своєю природою, формами прояву, характером дії на людину. Відповідно до ГОСТ 12.0.003-74 "Небезпечні і шкідливі виробничі фактори. Класифікація" [4] небезпечні і шкідливі виробничі фактори поділяються за природою дії на наступні групи: фізичні, хімічні, біологічні, психофізіологічні.

Фізичні небезпечні і шкідливі виробничі фактори поділяються на такі: рухомі машини і механізми; рухомі частини виробничого обладнання; підвищена запиленість та загазованість повітря робочої зони; підвищена або знижена температура поверхонь обладнання; підвищена або знижена температура повітря робочої зони; підвищений рівень шуму на робочому місці; підвищений рівень вібрації; підвищений або знижений барометричний тиск у робочій зоні і його різка зміна; підвищена або знижена вологість повітря; підвищене значення напруги в електричному ланцюзі, замикання якого може відбутися через тіло людини; підвищений рівень статичної електрики; відсутність або нестача природного світла; недостатня освітленість робочої зони; підвищена яскравість світла; знижена контрастність; пряма і відбита блесткість; підвищена пульсація світлового потоку і т.д.

Психофізіологічні небезпечні та шкідливі виробничі фактори за характером дії поділяються на: фізичні перевантаження (статичні, динамічні);

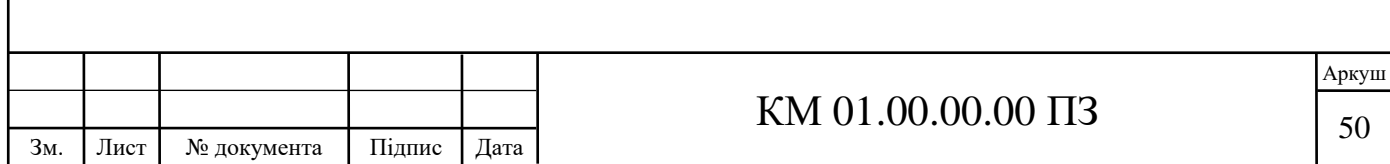

нервово-психічні перевантаження (розумове перенапруження, перенапруження аналізаторів, монотонність праці, емоційні перевантаження) [4].

## **9.1 Аналіз потенційних небезпек і шкідливостей проектованого обладнання**

Основними потенційними небезпеками при роботі проектованої системі наддуву сухих ущільнень від компресора можуть бути:

- ураження електричним струмом;

- вибухобезпечність;

- пожежна безпека.

До потенційних шкідливостей відносять:

- шум при роботі відцентрового компресора, а також приводів цих компресорів;

- вібрація.

#### **9.1.1 Ураження електричним струмом**

Згідно з ДСТУ 7237:2011 [5], небезпечний і шкідливий вплив на людей електричного струму, електричної дуги та електромагнітних полів проявляється через ураження електричним струмом у вигляді електротравм і професійних захворювань.

Для запезпечення захисту від випадкового дотику до струмовідних частин застосовують такі види захисту: основне (робоче) ізолювання струмовідних частин (захисне ізолювання); додаткове, посилене, подвійне ізолювання струмовідних частин; захисні оболонки; захисні огорожі (тимчасові або стаціонарні); безпечне розташування струмовідних частин; ізолювання робочого місця; мала напруга; захисне вимкнення; попереджувальна сигналізація

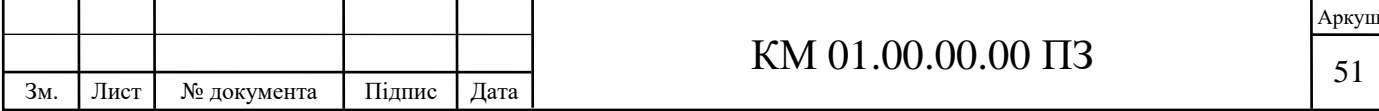

Для запобігання ураженню електричним струмом під час дотику до металевих неструмовідних частин, які можуть бути під напругою внаслідок пошкодження ізоляції, застосовують окремо або в поєднанні такі види захисту: захисне заземлення; автоматичне вимкнення живлення; зрівнювання потенціалів; обладнання класу !І або з рівноцінною ізоляцією; захисний електричний поділ кіл; ізолювальні (непровідні) приміщення, зони, майданчики; системи наднизької напруги (безпечної, захисної); вирівнювання потенціалів.

#### **9.1.2 Пожежонебезпека**

Джерелами виникнення пожежі можуть бути: зупинка апарату і його пуск, джерела запалювання, пов'язані з електричною енергією; перевантаження мереж, яка тягне за собою сильний розігрів струмоведучих провідників і загоряння ізоляції.

Вимоги щодо забезпечення пожежної безпеки регламентовані ДСТУ 8828:2019 «Пожежна безпека» [6].

Пожежна безпека повинна забезпечуватися: системою запобігання пожежі, комплексом протипожежного захисту та системою управління пожежною безпекою об'єкта.

Запобігання утворення горючого середовища повинно забезпечуватися одним із таких способів або їх комбінацією: максимально можливим за умов технології і будівництва обмеженням маси та/або об'єму горючих речовин, матеріалів і найбільш безпечних умов та за способом їх розміщення; підтриманням безпечної концентрації горючого середовища; достатньою концентрацією флегматизатора в повітрі обмеженого об'єму, що захищається, для доведення концентрації окислювача до значень, за яких горіння неможливе; підтриманням параметрів горючого середовища (температура, тиск, вологість тощо), за яких виникнення та поширення горіння виключено; ізоляцією горючого середовища від загального об'єму приміщення;

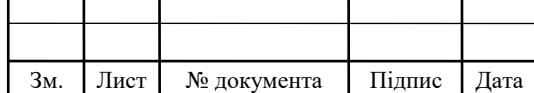

розміщенням пожежонебезпечного устаткування в окремих приміщеннях або на відкритих майданчиках.

Запобігання утворення в горючому середовищі джерел запалювання має досягатися застосуванням одного із таких способів або їх комбінацією: застосуванням машин, механізмів, устаткування, пристроїв, за експлуатації яких не утворюються джерела запалювання; застосуванням в пожежонебезпечних та вибухонебезпечних зонах електрообладнання з відповідним рівнем захисту; застосуванням в конструкції устаткування швидкодіючих засобів захисного відключення можливих джерел запалювання; улаштуванням блискавкозахисту будівель, споруд і обладнання.

Пожежний захист повинен досягатися: забезпеченням евакуації людей; застосуванням відповідних систем протипожежного захисту та пожежних машин; застосуванням внутрішнього протипожежного водопроводу та зовнішнього протипожежного водопостачання; застосуванням первинних засобів пожежогасіння; забезпеченням обмеження поширення пожежі; застосуванням засобів колективного та індивідуального захисту; забезпеченням обслуговуванням об'єкта захисту пожежно-рятувальними підрозділами; забезпеченням безпеки пожежно-рятувальних підрозділів.

Обмеження кількості горючих речовин і їх розміщення має досягатися: зменшенням маси та/або об'єму горючих речовин і матеріалів, що знаходяться одночасно в приміщенні або на відкритих майданчиках; улаштуванням аварійного зливу пожежонебезпечних рідин та аварійного скиду горючих газів з технологічного обладнання; улаштуванням на технологічному обладнанні систем противибухового захисту.

Обмеження поширення пожежі має досягатися застосуванням одного з приведених способів або їх комбінацією: розміщенням вибухопожежонебезпечних та пожежонебезпечних виробничих і складських будинків, зовнішніх установок, складів горючих рідин, горючих газів з урахуванням переважаючого напрямку вітру, а також рельєфу місцевості;

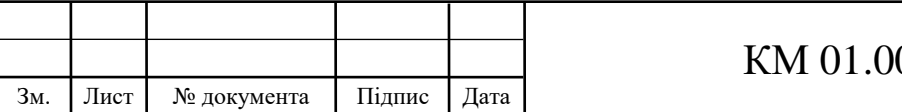

встановленням протипожежних відстаней між будинками, зовнішніми установками, а також відкритими майданчиками для зберігання пожежонебезпечних речовин і матеріалів; застосуванням конструктивних рішень, спрямованих на створення перешкоди поширенню пожежі між будинками (влаштування протипожежних стін, обмеження площі віконних та інших прорізів у зовнішніх стінах, використання вогнестійкого скління віконних прорізів, протипожежних завіс (екранів)); застосуванням конструктивних та об'ємно-планувальних рішень, спрямованих на створення перешкод поширенню небезпечних чинників пожежі приміщеннями, між приміщеннями, поверхами, протипожежними відсіками та секціями (стіни, перегородки, перекриття, протипожежні тамбур-шлюзи); нормуванням площі протипожежних відсіків; застосуванням будівельних матеріалів з нормованими показниками пожежної небезпеки; застосуванням будівельних конструкцій з нормованими класами вогнестійкості та групами поширення вогню; — застосуванням вогнезахисту будівельних конструкцій, виробів та матеріалів об'єкту; застосуванням пристроїв, що забезпечують обмеження поширення пожежі (протипожежні: двері, ворота, вікна, люки, клапани, завіси (екрани); засоби, що запобігають або обмежують розливання і розтікання рідин під час пожежі; вогнеперепинювачі пристрої в обладнанні); нормуванням умовної висоти будинків і споруд; аварійним відімкненням і перемиканням установок та комунікацій.

Система протидимного захисту повинна забезпечувати умови для безпечного евакуювання; забезпечувати умови для гасіння пожежі та проведення аварійно-рятувальних робіт [6].

#### **9.1.3 Шум**

Також до потенційно шкідливих факторів роботи системи відноситься шум. Джерелами шуму можуть бути:

1) шум газу у збірній камері компресору;

2) шум газу від неоднорідності потоку у проточній частині компресору;

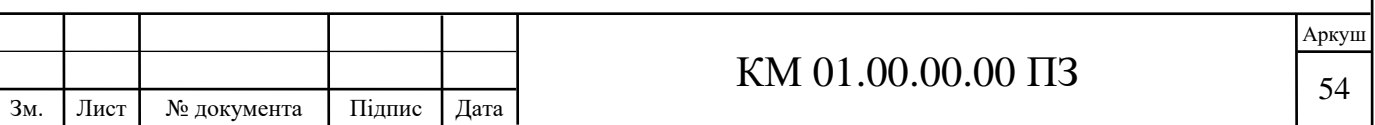

3) несправність підшипників чи їх перевантаження;

4) шум биття коліс від незбаланованості мас.

В якості основної величини, що бере участь в нормуванні шуму і в розрахунках за шумоглушінням, приймається звуковий тиск і його рівень [7].

Шкідливий вплив шуму на організм людини знижує його продуктивність праці; стомлення робітників і операторів через сильний шум збільшує число помилок при роботі; сприяє виникненню травм.

Для зниження рівня шуму до регламентованого в агрегаті необхідно дотримуватися наступних заходів:

1) експлуатація установки в номінальному режимі;

2) ротор в зборі піддати динамічному балансуванню;

3) своєчасно проводити огляди і планово-попереджувальні ремонти.

Потужним джерелом шуму в компресорі є струмінь газу на виході з компресора. Шум струменя створюється в результаті турбулентного перемішування частинок газу, що мають велику швидкість витікання. У більшості випадків заходи по ослабленню цих шумів в джерелі виявляються недостатніми, тому додаткове, а часто і основне зниження шуму досягається шляхом установки глушника.

Для зниження рівня шуму від працюючих компресорів і їх приводів в контейнері в якому вони розміщуються, розраховують і встановлюють шумоізоляцію в залежності від рівня шуму, що створюється цими агрегатами.

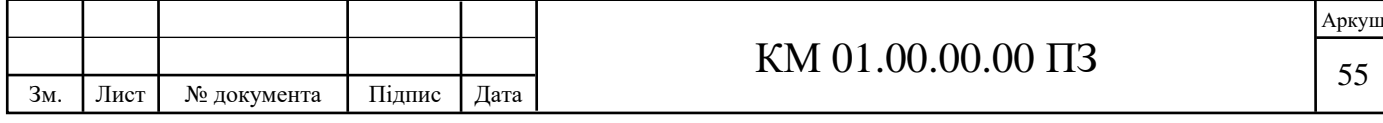

### **9.2 Вимоги охорони праці в аварійних ситуаціях**

1. При виникненні несправності компресора його роботу слід зупинити. Якщо усунути несправності власними силами неможливо, то необхідно довести до відома особу, відповідальну за безпечну експлуатацію та особу, відповідальну за утримання компресора в справному стані - сервіс інженера.

Пуск компресора після аварійної зупинки допускається тільки з дозволу відповідального за утримання компресора в справному стані.

2. Кожен працівник, який виявив порушення вимог інструкції та правил з охорони праці або помітив несправність, що представляє небезпеку для людей, зобов'язаний повідомити про це безпосереднього керівника - сервіс інженеру. 3. У тих випадках, коли несправність становить небезпеку для людей або самого устаткування, працівник зобов'язаний вжити заходів щодо припинення дії обладнання, а потім сповістити сервіс інженера. Якщо під час роботи стався нещасний випадок, необхідно негайно надати першу медичну допомогу, доповісти про те, що трапилося сервіс інженеру і вжити заходів для збереження обстановки нещасного випадку, якщо це не пов'язано з небезпекою для життя і здоров'я людей.

4. У разі ураження електричним струмом необхідно якомога швидше звільнити потерпілого від дії струму, дотримуючись вимог охорони праці.

5. При виникненні пожежі необхідно:

1) припинити роботу;

2) при необхідності знеструмити приміщення;

3) повідомити керівництво;

4) по можливості вжити заходів з гасіння пожежі, використовуючи наявні засоби протипожежного захисту;

5) викликати пожежну охорону.

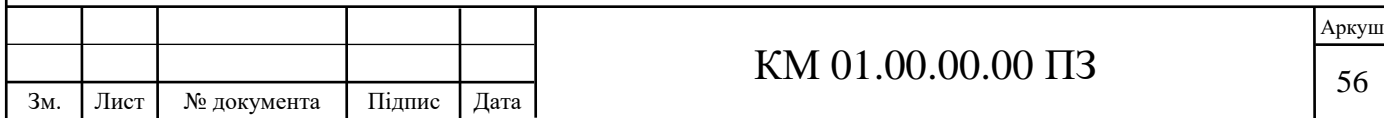

#### **ВИСНОВКИ**

У роботі вперше на кафедрі Технічної теплофізики виконані конструкторсько-дослідні роботи з використанням двох сучасних інженерних програмних комплексів: конструкторського CFturbo, та конструкторськодослідного ANSYS CFX. Фактично, була вирішена зворотна та пряма задача проектування робочого ступеню багатовального відцентрового компресору 8 RKB 62.

- 1. Розроблена твердотільна модель робочого колеса 5-го ступеню компресору 8 RKB 62 з дотриманням штатних габаритів за допомогою програмного комплексу CFturbo. Досліджена течія газу в розробленому робочому колесі за допомогою програмного комплексу ANSYS CFX. Модель робочого колеса признана непридатною для подальшого дослідження через великі значення масової витрати, тому прийняте рішення про необхідність не дотримуватися габаритів вже існуючих робочих колес 5 та 6 ступеню компресору 8 RKB 62.
- 2. Розроблені 5 та 6 ступені компресору у програмному комплексі CFturbo. Після аналізу за допомогою програмного комплексу ANSYS CFX та ітераційних змін геометричних параметрів ступенів отримані 5 та 6 ступінь з оптимальними параметрами для функціонування на номінальному режимі компресору при масовій витраті 15,5 кг/с.
- 3. Досліджена течія газу у розроблених ступенях компресору. Виходячи з результатів дослідження, розроблені відцентрові ступені можна використовувати у компресорі 8 RKB 62 з режимом при масовій витраті у 15,5 кг/с, але існує можливість подальшого доопрацювання ступенів з метою підвищення ККД.
- 4. Розрахунок на міцність виявив, що розроблені робочі колеса з матеріалу Ti-6Al-4V є достатньо міцними для функціонування на робочій частоті

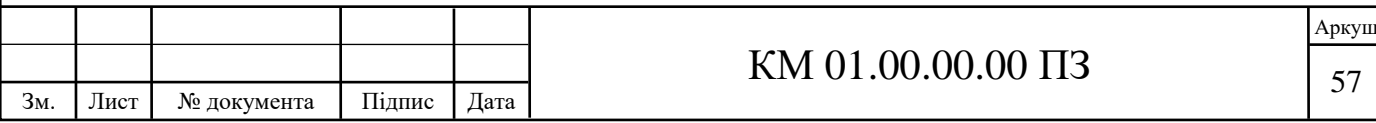

у 32045 об/хв. Деформація коліс є незначною, та не вплине на функціонування.

- 5. У роботі розглянуті питання охорони праці пов'язані з виробництвом та експлуатацією багатовальних відцентрових компресорів.
- 6. Отримані результати розрахунків свідчать про те, що програмний комплекс CFturbo можна використовувати для попередніх розрахунків об'ємних робочих коліс відцентрових компресорів та розробки їх твердотільних моделей з метою подальшого доопрацювання у інших CFX та CFD програмних комплексах, оскільки розрахункова модель CFturbo є спрощеною.
- 7. Виконано 80,3 Гб рохрахунків, серед яких 37 Гб дослідних розрахунків для отримання напірних характеристик (проведено 32 обчислювальних експерименти).

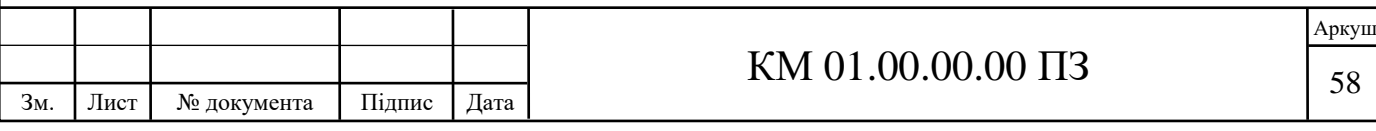

#### **СПИСОК ВИКОРИСТАНИХ ДЖЕРЕЛ**

- 1. Ястребова Н. А. Технология компрессоростроения / Н. А. Ястребова и др. – М. : Машиностроение, 1987. – 334 с.
- 2. Турбокомпрессоры. Рабочий процесс, расчет и проектирование проточной части / Ю. Б. Галеркин. — М.: Информ.-изд. центр "КХТ", 2010. — 596 с.
- 3. Технологія неорганічних речовин ч.3. «Мінеральні добрива». Навч. пос. Волошин М.Д., Черненко Я.М. та ін. — Дніпродзержинськ, ДДТУ  $2016. - 354$  c.
- 4. ГОСТ 12.0003 74 ССБТ. Небезпечні і шкідливі виробничі фактори М.: Видавництво стандартів, 1974 г.
- 5. ДСТУ 7237-2011 ССБП. Електробезпека. Загальні вимоги та номенклатура видів захисту- Київ: Держспоживстандарт України, 2011.
- 6. ДСТУ 8828:2019 «Пожежна безпека» Київ: Держспоживстандарт України, 2019.
- 7. Юдин Е. Я. Справочник проектировщика. Защита от шума М.: Машиностроение, 1985 г.

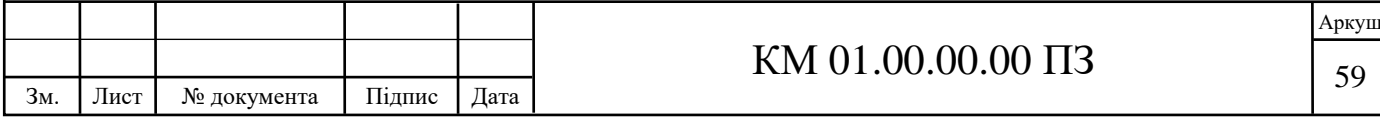